## **CTS 850 Cross-Reference listing Vertical Menu Choices**

## **10/23/98**

## Matt Fichtenbaum

There are now two separate files. Each begins with the various major menus (Test Setups, Tx #1, Tx #2, Utility, etc.) and lists, for each horizontal menu button, the assocaited HIF page(s) and the sequence numbers of those pages in the listing. This "index" is new.

Then comes the main listing, a picture of each HIF screen listing the menu items on the screen together with their screen labels and either (1) the remote commands associated with each item, or (2) the vertical menu button choices associated with each item (new).

Document file **85p2cmds.doc** lists Remote Commands; Document file **85p2vert.doc** lists the Vertical Menu Choices.

\*\* denotes pages that have no menus and are not shown ----P\_RESULTS\_MAJOR\_MENU1---- TEST SDH PDH JITTE ERROR PERF -more<br>SUMMA RESUL RESUL WANDE ANALY ANALY 1 of  $\begin{tabular}{lllllllllllllllllll} \multicolumn{3}{c}{\textbf{TEST}} & $\textbf{S}\text{DH}$ & $\textbf{D}\text{H}$ & $\textbf{J}\text{I}\text{T}\text{TE}$ & \multicolumn{3}{c}{\textbf{ERROR}} & $\textbf{PERF}$ & -more\\ \multicolumn{3}{c}{\textbf{SUMMA}} & $\textbf{RESUL}$ & $\textbf{RESUL}$ & \multicolumn{3}{c}{\textbf{WANDE}} & $\textbf{ANALY}$ & $\textbf{ANALY}$ & 1 of\\ \label{tab:1} \multicolumn{3}{c}{\textbf{c}{\textbf{MMDP}} & $\textbf{S}\text{DH}$ & $\$ <bmp> <bmp> <bmp> <bmp> <bmp> <bmp> <bmp> ---------------------- Button Page 1. \*\* P\_RESULTS\_TEST\_SUMMARY\_PARAM1 2. \*\* P\_RESULTS\_ALL\_RESULTS\_PARAM1 \*\* P\_RESULTS\_ALL\_RESULTS\_SDH\_SECTION\_DEFECTS\_PARAM1<br>3. \*\* P\_RESULTS\_ALL\_RESULTS\_PARAM1 P\_RESULTS\_ALL\_RESULTS\_PARAM1 \*\* P\_RESULTS\_ALL\_RESULTS\_SDH\_SECTION\_DEFECTS\_PARAM1 4. \*\* P\_RESULTS\_ALL\_RESULTS\_PARAM10 5. \*\* P\_RESULTS\_ALL\_RESULTS\_PARAM1 \*\* P\_RESULTS\_ALL\_RESULTS\_SDH\_SECTION\_DEFECTS\_PARAM1 6. 3 P\_PERFORMANCE\_ANALYSIS\_M2101\_PARAM1 ========================================= ----P\_RESULTS\_MAJOR\_MENU2---- TEST SDH PDH HISTO SAVE RECAL -more SUMMA RESUL RESUL GRAPH RESUL RESUL 2 of <bmp> <bmp> <bmp> <bmp> <bmp> <bmp> <bmp> ---------------------- Button Page<br>1. \*\* 1. \*\* P\_RESULTS\_TEST\_SUMMARY\_PARAM1<br>2. \*\* P\_RESULTS\_ALL\_RESULTS\_PARAM1 \*\* P\_RESULTS\_ALL\_RESULTS\_PARAM1<br>\*\* P\_RESULTS\_ALL\_RESULTS\_SDH\_SF \*\* P\_RESULTS\_ALL\_RESULTS\_SDH\_SECTION\_DEFECTS\_PARAM1 3. \*\* P\_RESULTS\_ALL\_RESULTS\_PARAM1 \*\* P\_RESULTS\_ALL\_RESULTS\_SDH\_SECTION\_DEFECTS\_PARAM1 4. \*\* P\_RESULTS\_HISTORY\_GRAPHS\_PARAM1 5. 7 P\_RESULTS\_SAVE\_RESULTS\_PARAM1 6. 6 P\_RESULTS\_RECALL\_RESULTS\_PARAM1 ========================================= ----P\_RX\_MAJOR\_MENU---- RECEI SIGNA JITTE TRANS PATH SETTI STATU WANDE OVERH OVERH <bmp> <bmp> <bmp> <bmp> <bmp> <bmp> <bmp> <bmp> <bmp> <bmp> <bmp> <bmp> <br/> <bmp> <br/> <bmp> <br/> <bmp> <br/> <br/> <bmp> <br/> <bmp> <br/> <br/> <br/> <br/> <br/> <br/> <br/> <br/> <br/> <br/> <br/> <br/> <br/> <br/> ---------------------- Button Page 1. 19 P\_RX\_SETTINGS\_PARAM1 20 P\_RX\_SETTINGS\_TRIB\_PARAM1<br>2. \*\* P\_RX\_SIGNAL\_STATUS\_PARAM1 \*\* P\_RX\_SIGNAL\_STATUS\_PARAM1<br>\*\* P\_RX\_SIGNAL\_STATUS\_PARAM2 \*\* P\_RX\_SIGNAL\_STATUS\_PARAM2<br>3. 11 P\_RX\_JITTER\_WANDER\_PARAM1 3. 11 P\_RX\_JITTER\_WANDER\_PARAM1 \*\* P\_TX\_JITTER\_PARAM1\_NO\_OPTION 4. 22 P\_RX\_TRANSPORT\_OVERHEAD\_PARAM1 5. 12 P\_RX\_PATH\_OVERHEAD\_PARAM1 13 P\_RX\_PATH\_OVERHEAD\_V5\_PARAM1<br>14 P\_RX\_PATH\_OVERHEAD\_VC12\_PARA 14 P\_RX\_PATH\_OVERHEAD\_VC<sup>1</sup>2\_PARAM1<br>15 P\_RX\_PATH\_OVERHEAD\_VC3\_PARAM1 15 P\_RX\_PATH\_OVERHEAD\_VC3\_PARAM1 ========================================= ----P\_RX\_SDH\_MAJOR\_MENU1---- RECEI 64k R SIGNA ANALY JITTE - -more SETTI SETTI STATU CONFI WANDE 1 of <bmp> <bmp> <bmp> <bmp> <bmp> <bmp> ---------------------- Button Page 1. 17 P\_RX\_SDH\_SETTINGS\_PARAM1 18 P\_RX\_SDH\_SETTINGS\_TRIB\_PARAM1<br>2. 16 P\_RX\_SDH\_K64\_SETTINGS\_PARAM1 2. 16 P\_RX\_SDH\_K64\_SETTINGS\_PARAM1 3. \*\* P\_RX\_SIGNAL\_STATUS\_PARAM1 \*\* P\_RX\_SIGNAL\_STATUS\_PARAM2<br>4 8 P\_RX\_ANALVSTS\_CONFIGUERATI

4. 8 P\_RX\_ANALYSIS\_CONFIGURATION\_SETTINGS\_PARAM1

INDEX

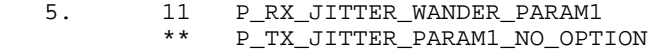

=========================================

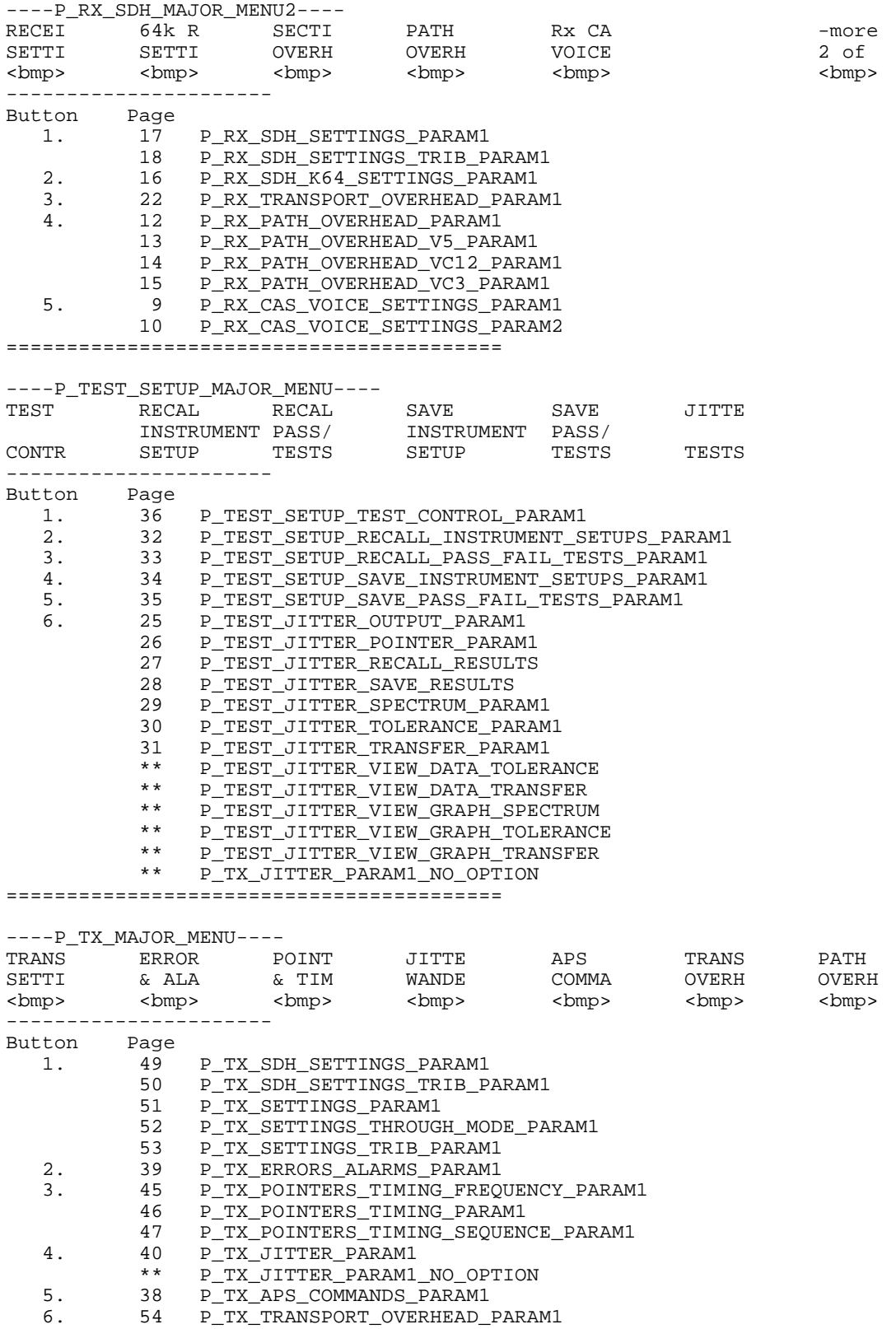

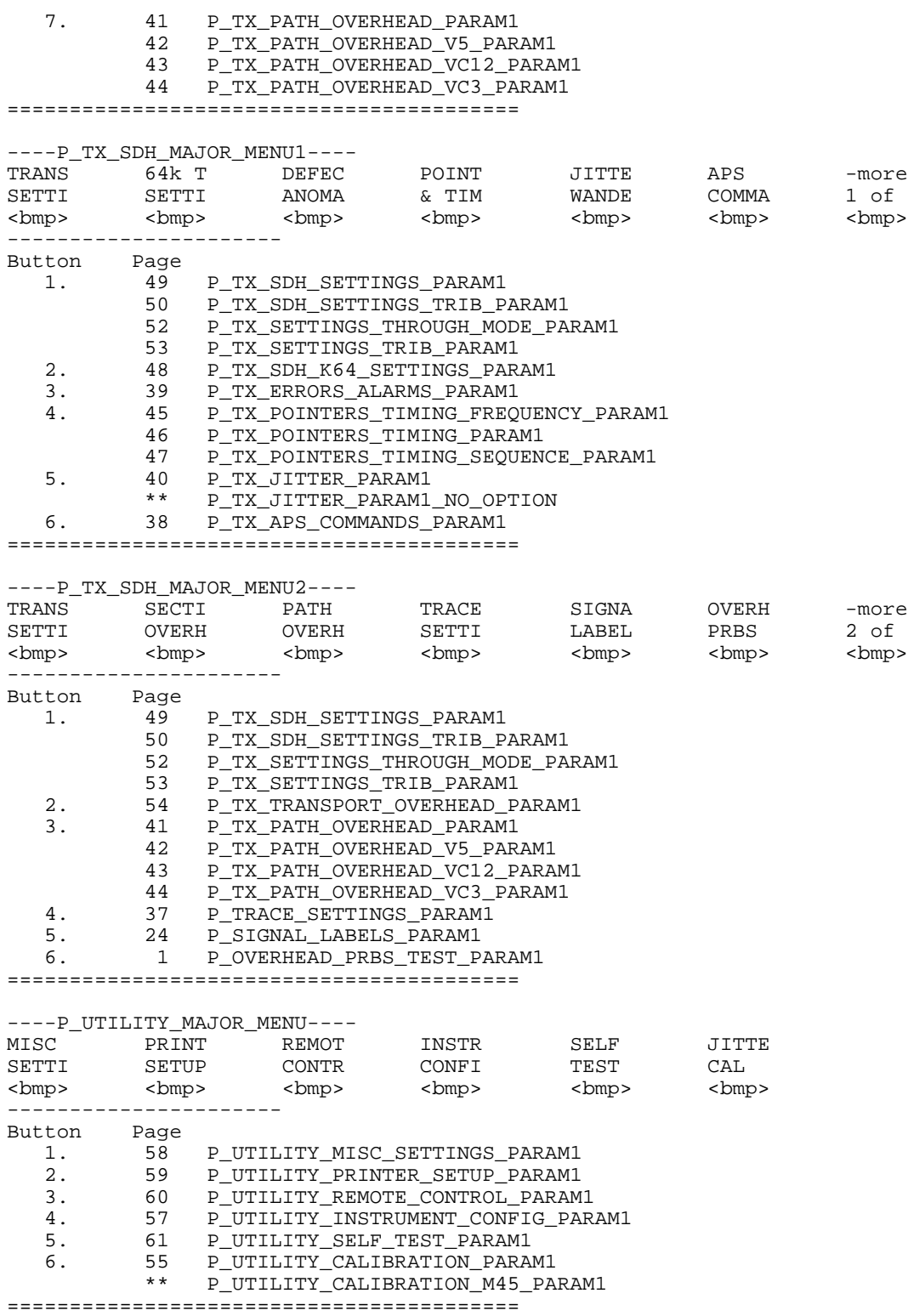

----P\_OVERHEAD\_PRBS\_TEST\_PARAM1---- Tx Overhead PRBS Test ...... None  $2^{\wedge}15-1$  Normal<br>Rx Overhead PRBS Test ...... None  $2^{\wedge}15-1$  Normal Rx Overhead PRBS Test ...... None 2^15-1 Normal<br>Pattern Lock ... Unlocked Pattern Lock ... Errors ... <nbr> SER ... <nbr> <nbr> BER ... <nbr> <nbr> <nder <nder <nder <nder <nder <nder <nder <nder <nder <nder <nder <nder <nder <nder <nder <nder <nder <nder <nder <nder <nder <nder <nder <nder <nder <nder <nder <nd ---------------------- Item OVERHEAD\_TEST\_SELECT\_TX\_BYTE ("Tx Overhead PRBS Test ...") None  $E1$  E2 F1 -more- 1 of 2 F2  $D1-D3$  D4-D12 -more- 2 of 2 Item OVERHEAD\_TEST\_SELECT\_TX\_PATTERN ("Tx Overhead PRBS Test ...") PRBS 2^23-1 PRBS 2^20-1 PRBS 2^15-1 PRBS 2^11-1 PRBS 2^9-1 Item OVERHEAD\_TEST\_SELECT\_TX\_INVERT ("Tx Overhead PRBS Test ...") Normal Inverted Item OVERHEAD\_TEST\_SELECT\_RX\_BYTE ("Rx Overhead PRBS Test ...") None  $E<sub>1</sub>$  E2 F1 -more- 1 of 2 F2 D1-D3 D4-D12 -more- 2 of 2 Item OVERHEAD\_TEST\_SELECT\_RX\_PATTERN ("Rx Overhead PRBS Test ...") PRBS 2^23-1 PRBS 2^20-1 PRBS 2^15-1 PRBS 2^11-1 PRBS 2^9-1 Item OVERHEAD\_TEST\_SELECT\_RX\_INVERT ("Rx Overhead PRBS Test ...") Normal Inverted =============================================

----P\_PERFORMANCE\_ANALYSIS\_G826\_PARAM1----<br>Analysis Type ............... G.826 Analysis Type .............. SDH Allocation ............. <nbr> PDH Allocation .............. <nbr>nclude UAS ................. No Include UAS ................. No Limit .. <nbr> Current Results <var> Near End Far End Near End Far End<br>RS PASS PASS RS PASS 140 PASS PASS MS PASS PASS 34 PASS PASS HP PASS PASS 8 PASS PASS LP PASS PASS 2 PASS PASS ---------------------- Item PERFORMANCE\_ANALYSIS\_SELECT\_ANALYSIS\_G826\_TYPE ("Analysis Type ...") G.826 Performance M.2101.1 Performance M.2100 Performance Item SENSE\_DATA\_MEASURE\_ANALYSIS\_G826\_SDH\_ALLOCATION ("SDH Allocation ...") Default (100%) 25% 50% 75% USER DEFINED Item SENSE\_DATA\_MEASURE\_ANALYSIS\_G826\_PDH\_ALLOCATION ("PDH Allocation ...") Default (100%) 25% 50% 75% USER DEFINED Item SENSE\_DATA\_MEASURE\_ANALYSIS\_G826\_UAS\_ENABLE ("Include UAS ...") Yes No Item SENSE\_DATA\_MEASURE\_ANALYSIS\_G826\_UAS\_LIMIT ("Limit ...") Default (0) 100 1000 10000 USER DEFINED =============================================

----P\_PERFORMANCE\_ANALYSIS\_M2101\_PARAM1----<br>Analysis Type .............. M.2101.1 Analysis Type .............. Test Type .................. BIS Allocation ................. <nbr> Include UAS ................ No Limit .. <nbr> APO Multiplier ............. Section ES . <nbr> SES .. <nbr>Path ES . <nbr>SES .. <nbr> Path ES . <nbr> SES .. <nbr> Current Results Acceptable<br>Near End Far End Near End RS ACCEPTABLE MS ACCEPTABLE ACCEPTABLE<br>
HP ACCEPTABLE ACCEPTABLE HP ACCEPTABLE ACCEPTABLE LP ACCEPTABLE ACCEPTABLE ---------------------- Item PERFORMANCE\_ANALYSIS\_SELECT\_ANALYSIS\_M2101\_TYPE ("Analysis Type ...") G.826 Performance M.2101.1 Performance M.2100 Performance Item SENSE\_DATA\_MEASURE\_ANALYSIS\_M2101\_TEST\_TYPE ("Test Type ...") **BIS**  PAR Mainten- ance Custom Item SENSE\_DATA\_MEASURE\_ANALYSIS\_M2101\_ALLOCATION\_HIF ("Allocation ...") Default (16.10%) 25% 50% 75% USER DEFINED Item SENSE\_DATA\_MEASURE\_ANALYSIS\_M2101\_UAS\_ENABLE ("Include UAS ...") Yes  $N<sub>O</sub>$  Item SENSE\_DATA\_MEASURE\_ANALYSIS\_M2101\_UAS\_LIMIT\_HIF ("Limit ...") Default (0) 100 1000 10000 USER DEFINED Item SENSE\_DATA\_MEASURE\_ANALYSIS\_M2101\_SECTION\_ES\_APOM\_HIF ("ES ...") Default (0.100) / (0.100) / (0.500) / (0.500) USER DEFINED Item SENSE\_DATA\_MEASURE\_ANALYSIS\_M2101\_SECTION\_SES\_APOM\_HIF ("SES ...") Default (0.100) / (0.100) / (0.500) / (0.500) USER DEFINED Item SENSE\_DATA\_MEASURE\_ANALYSIS\_M2101\_PATH\_ES\_APOM\_HIF ("ES ...") Default (0.100) / (0.100) / (0.500) / (0.500) USER DEFINED Item SENSE\_DATA\_MEASURE\_ANALYSIS\_M2101\_PATH\_SES\_APOM\_HIF ("SES ...") Default (0.100) / (0.100) / (0.500) / (0.500) USER DEFINED =============================================

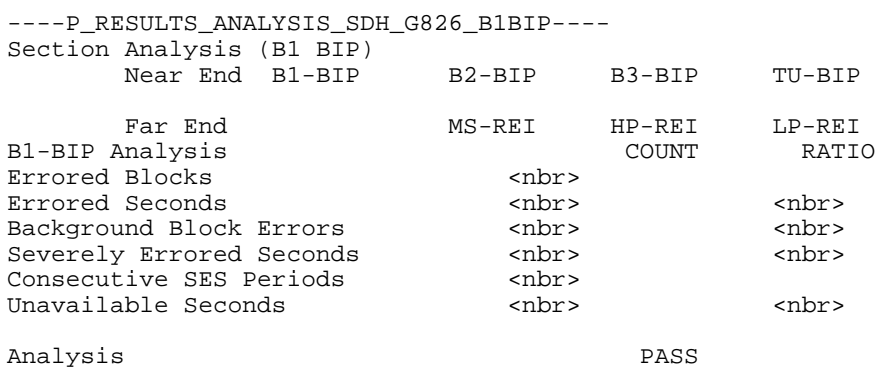

----------------------

 Item ...\_B1BIP Item ...\_B2BIP Item ...\_MSREI Item ...\_B3BIP Item ...\_HPREI Item ...\_TUBIP Item ...\_LPREI =============================================

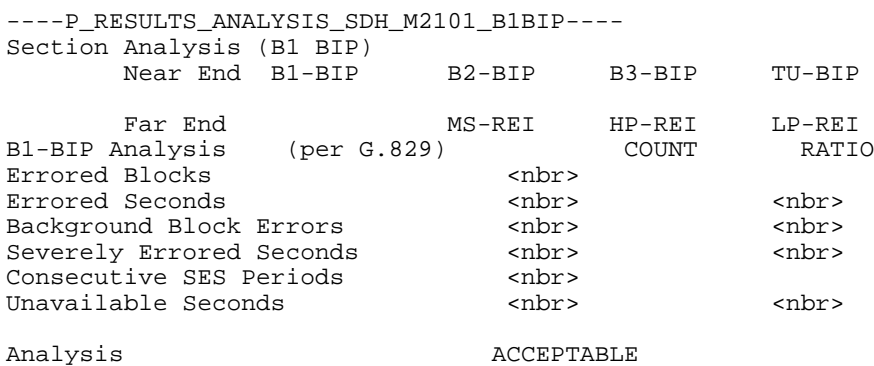

----------------------

- Item ...\_B1BIP Item ...\_B2BIP Item ...\_MSREI Item ...\_B3BIP Item ...\_HPREI
- Item ...\_TUBIP
- Item ...\_LPREI
- =============================================

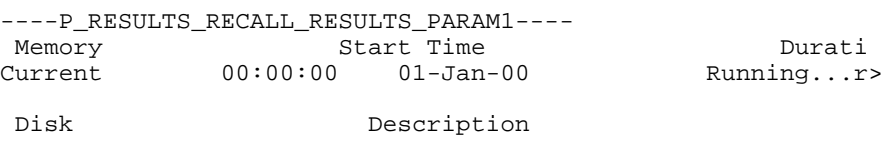

 $\,<$ 

----------------------

 Item RESULTS0\_NAME Recall Result Delete File

 \012 Memory \011 Disk =============================================

----P\_RESULTS\_SAVE\_RESULTS\_PARAM1---- The results of the last test are stored in memory. For a permanent record, they must be saved to disk. Name ...................... Description ................ Save To Disk ........... Select Action Memory Start Time/Date Duration<br>Current 00:00:00 01-Jan-00 Running...  $00:00:00$   $01-Jan-00$ ---------------------- Item ...\_NAME ("Name ...") RESLT\_XX Clear EDIT NAME Item SENSE\_DATA\_MEASURE\_INFORMATION\_DESCRIPTION ("Description ...") None Clear EDIT TEXT Item ...\_SAVE\_DISK ("\011 Save To Disk ...") Save Current =============================================

----P\_RX\_ANALYSIS\_CONFIGURATION\_SETTINGS\_PARAM1---- FAS Error Threshold ....................... <nbr> Pointer ss-Bit Mismatch Action .......... Loss of Pointer Trace Mismatch Detection ................ Disabled HP Unequipped Detection ................. Disabled LP Unequipped Detection ................. Disabled HP Signal Label Mismatch Detection.. Disabled<br>LP Signal Label Mismatch Detection... Disabled LP Signal Label Mismatch Detection... Severely Errored Second CRC Error Threshold ..................... 300 Rx Error Trigger Output ................. None ---------------------- Item ...\_FAS\_THRESHOLD ("FAS Error Threshold ...") 1 2 3 4 -more- 1 of 2 5 6 7 -more- 2 of 2 Item ...\_POINTER\_MISMATCH ("Pointer ss-Bit Mismatch Action ...") Loss of Pointer Ignore Item ...\_TRACE\_MISMATCH ("Trace Mismatch Detection ...") Disabled Enabled Item SENSE\_DATA\_POVERHEAD\_HPUNEQUIPPED ("HP Unequipped Detection ...") Disabled Enabled Item SENSE\_DATA\_POVERHEAD\_LPUNEQUIPPED ("LP Unequipped Detection ...") Disabled Enabled Item SENSE\_DATA\_POVERHEAD\_HPPLM ("HP Signal Label Mismatch Detection..") Disabled Enabled Item SENSE\_DATA\_POVERHEAD\_LPPLM ("LP Signal Label Mismatch Detection...") Disabled Enabled Item ...\_SES\_THRESHOLD ("CRC Error Threshold ...") 300 (G.826) 805 (G.821) 2444 (G.826) 45 (G.821) Item ...\_ERROR\_TRIGGER ("Rx Error Trigger Output ...") None Pattern B1  $B<sub>2</sub>$ B3

=============================================

----P\_RX\_CAS\_VOICE\_SETTINGS\_PARAM1---- CAS Display Mode.............. Single<br>Selected Timeslot............ <nbr> Selected Timeslot........... <nbr> Speaker.................... TS abcd CAS Bit Values................ <nb <nbr>

----------------------

 Item ...\_CAS\_MODE ("CAS Display Mode...") Single Scan Item ...\_TIMESLOT ("Selected Timeslot...") SET TIMESLOT DONE Item ...\_VOLUME ("Speaker...") Off Low Medium High =============================================

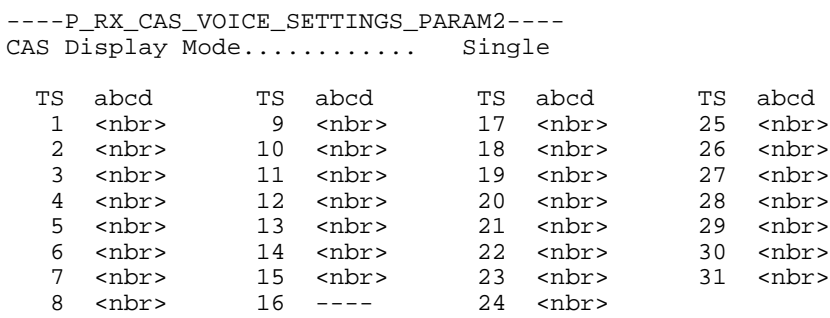

---------------------- Item ...\_CAS\_MODE ("CAS Display Mode...") Single

 Scan =============================================

----P\_RX\_JITTER\_WANDER\_PARAM1----<br>Jitter Mode ................ Peak-Peak Jitter Mode ............... Jitter Input Source ........ Line Jitter Input Clock Rate .... 52MHz (STM-0) Jitter Range ................ Normal (6UI)<br>Jitter Measurement Filter .. Wideband Jitter Measurement Filter .. (100Hz - 400kHz) Fullband Highpass .......... 10.0Hz Jitter Hit Threshold ....... <nbr>Pointer Hit Threshold ...... <nbr> Pointer Hit Threshold ......

---------------------- Item RX\_JITTER\_WANDER\_MODE ("Jitter Mode ...") Peak-Peak RMS Item RX\_JITTER\_WANDER\_SOURCE ("Jitter Input Source ...") Line Clock Item RX\_JITTER\_WANDER\_CLOCK\_RATE ("Jitter Input Clock Rate ...") 622MHz STM-4 155MHz STM-1 52MHz STM-0 -more- 1 of 2 140MHz 34MHz 2MHz -more- 2 of 2 45MHz 34MHz 2MHz Item RX JITTER WANDER RANGE ("Jitter Range ...") Normal Extended Item RX\_JITTER\_WANDER\_FILTER\_TYPE ("Jitter Measurement Filter ...") Wideband Highband (Standard) Highband (National) Fullband 500Hz 6.50kHz 65.0kHz 400kHz USER DEFINED 1.00kHz 25.0kHz 250kHz 5.00MHz 20.0Hz 2.40kHz 18.0kHz 100kHz 20Hz 400Hz 3.0kHz 400kHz

 100Hz 1.00kHz 10.0kHz 800kHz 200Hz 500Hz 10.0kHz 3.50MHz 10Hz 2.30kHz 60.0kHz 400kHz Highband Self Test SYS Int. SYS Ext. -more- 1 of 4 / of 3 Protocol Bd Clock Bd O/E Mod. Tributary -more- 2 CPU Display Front Panel Disk -more- 3 Jitter -more- 4 Item RX\_JITTER\_WANDER\_FILTER\_SUBBAND\_HPASS ("Fullband Highpass ...") 0.1Hz 1.0Hz 10.0Hz Item RX\_JITTER\_WANDER\_HIT\_THRESHOLD ("Jitter Hit Threshold ...") 0.10UI 0.50UI 1.00UI 1.50UI USER DEFINED Item RX\_JITTER\_WANDER\_PTR\_EVENT\_THRESHOLD ("Pointer Hit Threshold ...") Min 0 ppm/sec Max 10 ppm/sec 0.023 ppm/sec USER DEFINED =============================================

----P\_RX\_PATH\_OVERHEAD\_PARAM1---- Overhead View .............. STS Path Overhead External Drop ............... None External Drop ................ None<br>Pause Control ............... Updates Active<br>C2 Signal Label ............ (Undefined) C2 Signal Label ............ J1 HP Trace Format ......... 64-byte Path Overhead Path Trace Message<br>
<hbr> </br/>
</br/>Next<br/>
</br/>
</br/>
</br/>
<br/>
Path Trace Message  $J1:$  <nbr> B3: <nbr>  $C2:$  <nbr> G1: <nbr> F2: <nbr> H4: <nbr> Z3: <nbr>  $Z4:$  <nbr> Z5: <nbr> ---------------------- Item ... DISPLAY ("Overhead View ...") STS Path Overhead V5 Byte VC4 VC3 Overhead VC12 Overhead Item ...\_EXTERNAL\_DROP ("External Drop ...") None  $\rm F2$  Item RX\_PATH\_OVERHEAD\_CONTROL ("Pause Control ...") Pause Continue Item RX\_PATH\_OVERHEAD\_J1\_TRACE\_FORMAT ("J1 HP Trace Format ...") 64-Byte 16-Byte =============================================

----P\_RX\_PATH\_OVERHEAD\_V5\_PARAM1---- Receiving STS-1 with STS-1 : 1 under test Overhead View .............. STS Path Overhead Pause Control .............. Updates Active

> <nbr>Overhead V5:

----------------------

13.

 Item RX\_PATH\_OVERHEAD\_SELECT\_V5 STS Path Overhead V5 Byte VC4 VC3 Overhead VC12 Overhead Item RX\_PATH\_OVERHEAD\_V5\_CONTROL ("Pause Control ...") Pause Continue =============================================

CTS 850 Cross-Reference listing Vertical Menu Choices 19

----P\_RX\_PATH\_OVERHEAD\_VC12\_PARAM1---- Overhead View ............. STS Path Overhead Pause Control .............. Updates Active V5 Signal Label ............ (Unequipped) Path Overhead Path Trace Message V5: <nbr> J2: <nbr> <bmp N2: <nbr> K4: <nbr> ---------------------- Item RX\_PATH\_OVERHEAD\_SELECT\_VC12 ("Overhead View ...") STS Path Overhead V5 Byte VC4 VC3 Overhead VC12 Overhead

 Item RX\_PATH\_OVERHEAD\_VC12\_CONTROL ("Pause Control ...") Pause Continue =============================================

----P\_RX\_PATH\_OVERHEAD\_VC3\_PARAM1---- Overhead View ............. STS Path Overhead Pause Control .............. Updates Active C2 Signal Label ............ <var> Path Overhead Path Trace Message J1: <nbr> <br/> <br/> <br/> <br/> <br/> <br/> <br/> <br/> <br/> <br/> <br/> <br/> <br/> <br/> <br/> <br/> <br/> <br/> <br/> <br/> <br/> <br/> <br/> <br/> <br/> <br/> <br/> <br/> <br/> <br/> <br/> <br/> <br/> <br/> <br/> <b B3: <nbr> C2: <nbr> G $1:$  <nbr> F2: <nbr> H4: <nbr> Z3: <nbr>  $Z4:$  <nbr> Z5: <nbr> ---------------------- Item RX\_PATH\_OVERHEAD\_SELECT\_VC3 ("Overhead View ...") STS Path Overhead V5 Byte VC4 VC3 Overhead VC12 Overhead Item RX\_PATH\_OVERHEAD\_VC3\_CONTROL ("Pause Control ...") Pause Continue =============================================

----P\_RX\_SDH\_K64\_SETTINGS\_PARAM1---- 2 Mb/s Framing.............. Framed Configuration................ N x 64k Number of Timeslots......... <nbr> Starting Timeslot............ <nbr><br>Test Pattern................ <nbr>2^23-1 Test Pattern.................... <nbr>2^23-1 Normal (ITU) Active Timeslots << < << < << < < < < << < << < << < << < < << << < < < 1 5 20 25 ---------------------- Item ...\_FRAMING ("2 Mb/s Framing...") Framed Unframed Unframed PCM30 CAS / CRC PCM31 CRC PCM30 CAS PCM31 PCM30 CAS / CRC PCM31 CRC PCM30 CAS PCM31 C-Bit M13 Unframed Item ...\_CONFIGURATION ("Configuration...") 1 x 64k N x 64k Contiguous M x 64k Noncontiguous 128K Contiguous 384K Contiguous Item ...\_WIDTH ("Number of Timeslots...") SET VALUE Default T.S. 1 Only All Timeslots Edit Selection DONE Set Clear DONE Item ...\_TIMESLOT ("Starting Timeslot...") SET VALUE DONE Item ...\_TEST\_PATTERN ("Test Pattern...") PRBS 2^23-1 PRBS 2^20-1 PRBS 2^15-1 PRBS 2^9-1 -more- 1 of 2 PRBS 2^23-1 PRBS 2^20-1 PRBS 2^15-1

 PRBS 2^11-1 -more- 1 of 3 PRBS 2^23-1 PRBS 2^20-1 PRBS 2^15-1 QRSS 2^20-1 -more- All Ones All Zeros User Word Live -more- 2 of 2 PRBS 2^9-1 1 in 8 All Ones All Zeros -more- 2 of 3 PRBS 2^9-1 All Ones All Zeros TS Idle -more- All Ones All Zeros 1 in 8 3 in 24 -more- Set to 00000000 Set to 11111111 Default 10101010 EDIT BYTE Predefined Patterns Edit 24 bits Edit 16 bits User Word 8 bit User Word 16 bit User Word 24 bit Live -more- 3 of 3 Live -more- User Word 8 bit User Word 16 bit User Word 24 bit Live -more- Item ...\_TEST\_PATTERN\_POLARITY ("Test Pattern...") Normal (ITU) Inverted (Non-ITU) Item ...\_UBYTE ("Test Pattern...") Set to 00000000 Set to 11111111 Default 10101010 EDIT BYTE Predefined Patterns Edit 24 bits Edit 16 bits PRBS 2^23-1 PRBS 2^20-1 PRBS 2^15-1 PRBS 2^9-1 -more- 1 of 2 PRBS 2^23-1 PRBS 2^20-1 PRBS 2^15-1

 PRBS 2^11-1 -more- 1 of 3 PRBS 2^23-1 PRBS 2^20-1 PRBS 2^15-1 QRSS 2^20-1 -more- All Ones All Zeros User Word Live -more- 2 of 2 PRBS 2^9-1 1 in 8 All Ones All Zeros -more- 2 of 3 PRBS 2^9-1 All Ones All Zeros TS Idle -more- All Ones All Zeros 1 in 8 3 in 24 -more- User Word 8 bit User Word 16 bit User Word 24 bit Live -more- 3 of 3 Live -more- User Word 8 bit User Word 16 bit User Word 24 bit Live -more- =============================================

----P\_RX\_SDH\_SETTINGS\_PARAM1----<br>Receive Rate ............... STM-4 Receive Rate ................ STM-4 Optical Receive Level .............. Cross Connect AU Under Test ................ 1<br>SDH Structure .............. AU-4 Bulk SDH Structure .............. AU-4 Bulk<br>TU Under Test ............... :1 (Group 1, TUG-2:1 TU Under Test ............... :1 (Group 1, TUG-2:1 TU-12:1 Payload Structure ......... 140 Mb/suipped)Framed Payload Structure .......... Test Pattern ............. <nbr>2^23-1 Normal (ITU) 34Mb/s Active Channel..... 1<br>8Mb/s Active Channel..... 1 8Mb/s Active Channel..... 1<br>2Mb/s Active Channel..... 1 2Mb/s Active Channel..... 1<br>ayload Drop............... Drop DS1 (AMI) Payload Drop................ Tx/Rx Setup................. Independent ---------------------- Item ...\_RATE ("Receive Rate ...") STM-4 STM-1 STM-0 -more- 1 of 2 140 Mb/s 140 Mb/s 34 Mb/s 8 Mb/s 2 Mb/s -more- 2 of 2 45 Mb/s Item ...\_QUALIFIER ("Receive Rate ...") Optical Electrical Item ...\_LEVEL ("Receive Level ...") Cross Connect Low High Monitor (-20 dB) 0 dB -6 dB -12 dB Item ...\_AU ("AU Under Test ...") 1 2 3 4 -more- 1 of 3 5 6 7 8 -more- 2 of 3 9 10 11 12 -more- 3 of 3 Item ...\_STRUCTURE ("SDH Structure ...") VC4-4c Bulk AU-4 Bulk

```
 AU-4 140 Mb/s
     TU-3 Async 34 Mb/s / 34 or 45 Mb/s
     TU-12 Async 2 Mb/s
 Item ..._TU_GROUP ("TU Under Test ...")
     VT :1
     VT :28
     Next
     Previous
     TU-3:1
     TU-3:2
     TU-3:3
     TUG-3:1
     TUG-3:2
     TUG-3:3
Item ... TU2 ("TU Under Test ...")
     TUG-2:1
     TUG-2:2
     TUG-2:3
     TUG-2:4
      -more- 1 of 2
     TUG-2:5
     TUG-2:6
     TUG-2:7
      -more- 2 of 2
 Item ..._TU12 ("TU Under Test ...")
     TU-12:1
     TU-12:2
     TU-12:3
 Item ..._BULK_PAYLOAD ("Payload Structure ...")
     Bulk Fill Test Signal \200\024O.181
     Bulk Fill Equipped
     Bulk Fill Unequipped
 Item ..._TU_PAYLOAD ("Payload Structure ...")
     140 Mb/s
     34 Mb/s
     8 Mb/s
     2 Mb/s
     64 Kb/s
     45 Mb/s
 Item ..._TU_PAYLOAD_FRAMING ("Payload Structure ...")
     Framed
     Unframed
     Unframed
     PCM30 CAS / CRC
     PCM31 CRC
     PCM30 CAS
     PCM31
     PCM30 CAS / CRC
     PCM31 CRC
     PCM30 CAS
     PCM31
     C-Bit
     M13
     Unframed
 Item ..._TEST_PATTERN ("Test Pattern ...")
     PRBS 2^23-1
     PRBS 2^20-1
     PRBS 2^15-1
     PRBS 2^9-1
      -more- 1 of 2
```
 PRBS 2^23-1 PRBS 2^20-1 PRBS 2^15-1 PRBS 2^11-1 -more- 1 of 3 PRBS 2^23-1 PRBS 2^20-1 PRBS 2^15-1 QRSS 2^20-1 -more- All Ones All Zeros User Word Live -more- 2 of 2 PRBS 2^9-1 1 in 8 All Ones All Zeros -more- 2 of 3 PRBS 2^9-1 All Ones All Zeros TS Idle -more- All Ones All Zeros 1 in 8 3 in 24 -more- Set to 00000000 Set to 11111111 Default 10101010 EDIT BYTE Predefined Patterns Edit 24 bits Edit 16 bits User Word 8 bit User Word 16 bit User Word 24 bit Live -more- 3 of 3 Live -more- User Word 8 bit User Word 16 bit User Word 24 bit Live -more- Item ...\_TEST\_PATTERN\_POLARITY ("Test Pattern ...") Normal (ITU) Inverted (Non-ITU) Item ...\_UBYTE ("Test Pattern ...") Set to 00000000 Set to 11111111 Default 10101010 EDIT BYTE Predefined Patterns Edit 24 bits Edit 16 bits PRBS 2^23-1 PRBS 2^20-1 PRBS 2^15-1 PRBS 2^9-1 -more- 1 of 2

```
 PRBS 2^23-1
     PRBS 2^20-1
     PRBS 2^15-1
     PRBS 2^11-1
      -more- 1 of 3
     PRBS 2^23-1
     PRBS 2^20-1
     PRBS 2^15-1
     QRSS 2^20-1
      -more-
     All Ones
     All Zeros
     User Word
     Live
      -more- 2 of 2
     PRBS 2^9-1
     1 in 8
     All Ones
     All Zeros
      -more- 2 of 3
     PRBS 2^9-1
     All Ones
     All Zeros
     TS Idle
      -more-
     All Ones
     All Zeros
     1 in 8
     3 in 24
      -more-
     User Word 8 bit
     User Word 16 bit
     User Word 24 bit
     Live
      -more- 3 of 3
     Live
      -more-
     User Word 8 bit
     User Word 16 bit
     User Word 24 bit
     Live
      -more-
 Item ..._M34_CHANNEL ("34Mb/s Active Channel...")
     1
     2
     3
     4
 Item ..._M8_CHANNEL ("8Mb/s Active Channel...")
     1
     2
     3
     4
 Item ..._M2_CHANNEL ("2Mb/s Active Channel...")
     1
     2
     3
     4
 Item ..._PAYLOAD_DROP ("Payload Drop...")
     On AMI
     On B8ZS
    Off
    Off
     On HDB3 Unbal
```
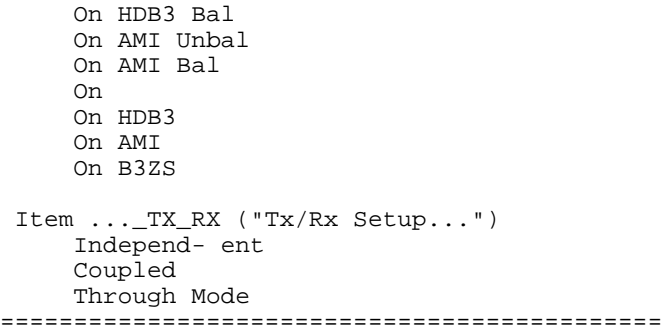

----P\_RX\_SDH\_SETTINGS\_TRIB\_PARAM1----<br>Receive Rate ............... STM-4 Receive Rate ................ STM-4 Balanced Receive Level............... Normal (Cross Connect) Payload Structure .......... 140 Mb/s Framed<br>Test Pattern .............. <nbr>2^23-1 Normal (ITU) Test Pattern ............... <r<br>34Mb/s Active Channel..... 1 34Mb/s Active Channel..... 1 8Mb/s Active Channel..... 1 2Mb/s Active Channel..... 1<br>ayload Drop............... Drop DS1 (AMI) Payload Drop................ Drop DS1 (AMI) Tx/Rx Setup................. ---------------------- Item ...\_RATE ("Receive Rate ...") STM-4 STM-1 STM-0 -more- 1 of 2 140 Mb/s 140 Mb/s 34 Mb/s 8 Mb/s 2 Mb/s -more- 2 of 2 45 Mb/s Item ...\_QUALIFIER ("Receive Rate ...") HDB3 AMI B3ZS HDB3 (Unbalanced) HDB3 (Balanced) AMI (Unbalanced) AMI (Balanced) Item ...\_LEVEL ("Receive Level...") Normal Monitor (-20 dB) Monitor (-30 dB) Bridge Normal Monitor (-20 dB) Monitor (-30 dB) Item ...\_PAYLOAD ("Payload Structure ...") 140 Mb/s 34 Mb/s 8 Mb/s 2 Mb/s 64 Kb/s 45 Mb/s Item ...\_PAYLOAD\_FRAMING ("Payload Structure ...") Framed Unframed Unframed PCM30 CAS / CRC PCM31 CRC PCM30 CAS

 PCM31 PCM30 CAS / CRC PCM31 CRC PCM30 CAS PCM31 C-Bit M13 Unframed Item ...\_TEST\_PATTERN ("Test Pattern ...") PRBS 2^23-1 PRBS 2^20-1 PRBS 2^15-1 PRBS 2^9-1 -more- 1 of 2 PRBS 2^23-1 PRBS 2^20-1 PRBS 2^15-1 PRBS 2^11-1 -more- 1 of 3 PRBS 2^23-1 PRBS 2^20-1 PRBS 2^15-1 QRSS 2^20-1 -more- All Ones All Zeros User Word Live -more- 2 of 2 PRBS 2^9-1 1 in 8 All Ones All Zeros -more- 2 of 3 PRBS 2^9-1 All Ones All Zeros TS Idle -more- All Ones All Zeros 1 in 8 3 in 24 -more- Set to 00000000 Set to 11111111 Default 10101010 EDIT BYTE Predefined Patterns Edit 24 bits Edit 16 bits User Word 8 bit User Word 16 bit User Word 24 bit Live -more- 3 of 3 Live -more- User Word 8 bit User Word 16 bit User Word 24 bit Live -more- Item ...\_TEST\_PATTERN\_POLARITY ("Test Pattern ...") Normal (ITU)

```
 Inverted (Non-ITU)
 Item ..._UBYTE ("Test Pattern ...")
     Set to 00000000
     Set to 11111111
     Default 10101010
     EDIT BYTE
     Predefined Patterns
     Edit 24 bits
     Edit 16 bits
     PRBS 2^23-1
     PRBS 2^20-1
     PRBS 2^15-1
     PRBS 2^9-1
      -more- 1 of 2
     PRBS 2^23-1
     PRBS 2^20-1
     PRBS 2^15-1
     PRBS 2^11-1
      -more- 1 of 3
     PRBS 2^23-1
     PRBS 2^20-1
     PRBS 2^15-1
     QRSS 2^20-1
      -more-
     All Ones
     All Zeros
     User Word
     Live
      -more- 2 of 2
     PRBS 2^9-1
     1 in 8
     All Ones
     All Zeros
      -more- 2 of 3
     PRBS 2^9-1
     All Ones
     All Zeros
     TS Idle
      -more-
     All Ones
     All Zeros
     1 in 8
     3 in 24
      -more-
     User Word 8 bit
     User Word 16 bit
     User Word 24 bit
     Live
      -more- 3 of 3
     Live
      -more-
     User Word 8 bit
     User Word 16 bit
     User Word 24 bit
     Live
      -more-
 Item ..._M34_CHANNEL ("34Mb/s Active Channel...")
     1
     2
     3
     4
 Item ..._M8_CHANNEL ("8Mb/s Active Channel...")
     1
     2
```

```
 3
 4
  Item ..._M2_CHANNEL ("2Mb/s Active Channel...")
      1
      2
     \overline{3} 4
  Item ..._PAYLOAD_DROP ("Payload Drop...")
      On AMI
      On B8ZS
      Off
     Of f
      On HDB3 Unbal
      On HDB3 Bal
      On AMI Unbal
      On AMI Bal
      On
      On HDB3
      On AMI
      On B3ZS
  Item ..._TX_RX ("Tx/Rx Setup...")
      Independ- ent
      Coupled
      Through Mode
=============================================
```
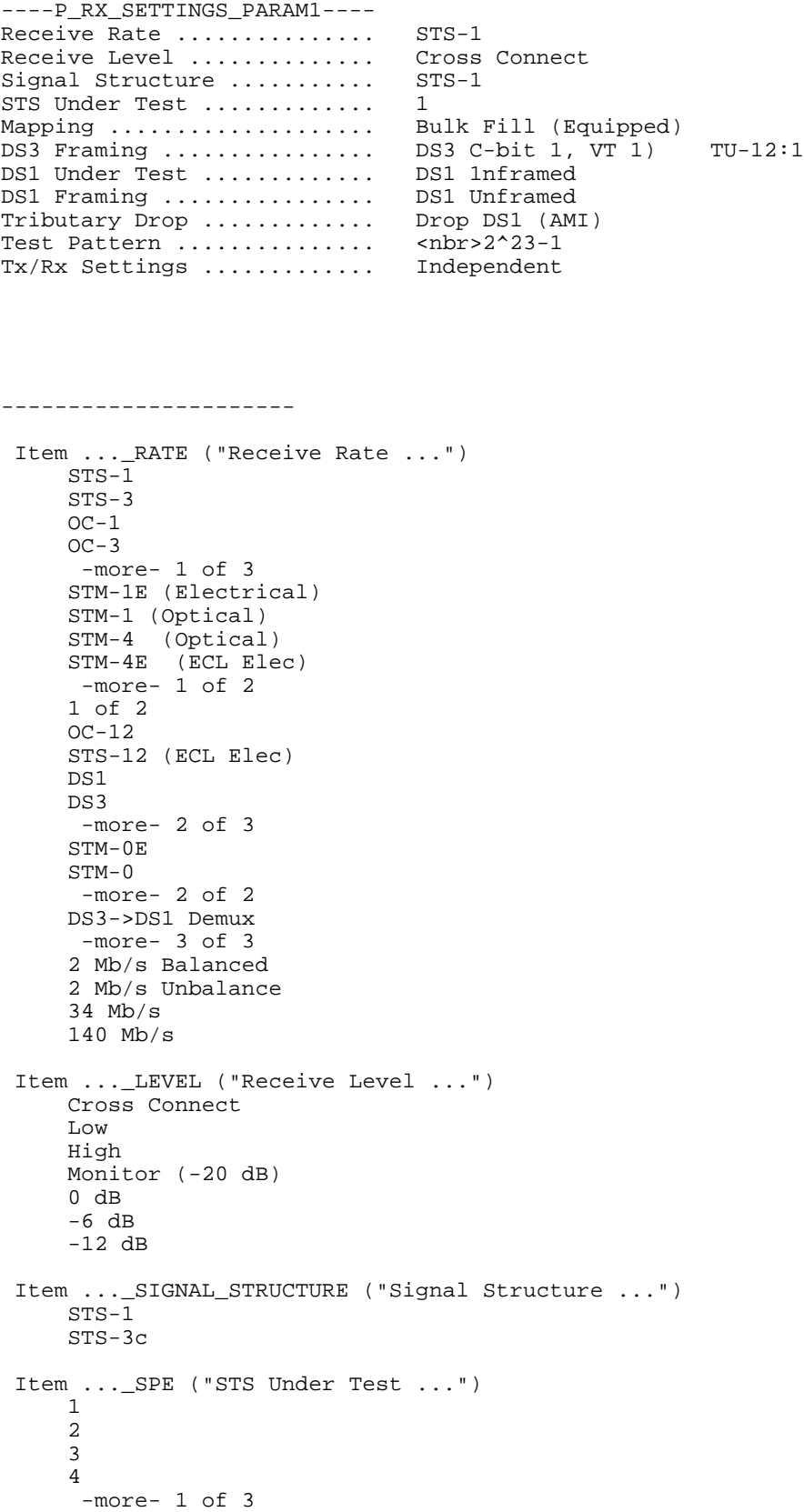

```
 5
 6
      7
      8
      -more- 2 of 3
      9
     10
      11
      12
       -more- 3 of 3
 Item ..._SPE_MAPPING ("Mapping ...")
     Bulk Fill No Mapping (Equipped)
     Bulk Fill No Mapping (Unequipped)
     VT1.5 Async
     DS3
     DS3->DS1 Demux
     TU-12 Async
     TU-3 Async
      140 Mb/s
 Item ..._VT_GROUP ("DS3 Framing ...")
     VT :1
     VT :28
     Next
     Previous
     TU-3:1
    TU-3:2 TU-3:3
     TUG-3:1
      TUG-3:2
     TUG-3:3
Item ..._TU_TU12_CHANNEL ("DS3 Framing ...")
     TU-12:1 TUG-2:1 TU-12:1
      TU-12:2 TUG-2:1 TU-12:2
     TU-12:3 TU-G2:1 TU-12:3
     TU-12:4 TUG-2:2 TU-12:1
      -more- 1 of 6
     TU-12:5 TUG-2:2 TU-12:2
     TU-12:6 TUG-2:2 TU-12:3
     TU-12:7 TUG-2:3 TU-12:1
     TU-12:8 TUG-2:3 TU-12:2
      -more- 2 of 6
     TU-12:9 TUG-2:3 TU-12:3
     TU-12:10 TUG-2:4 TU-12:1
      TU-12:11 TUG-2:4 TU-12:2
     TU-12:12 TUG-2:4 TU-12:3
       -more- 3 of 6
     TU-12:13 TUG-2:5 TU-12:1
     TU-12:14 TUG-2:5 TU-12:2
     TU-12:15 TUG-2:5 TU-12:3
     TU-12:16 TUG-2:6 TU-12:1
       -more- 4 of 6
     TU-12:17 TUG-2:6 TU-12:2
     TU-12:18 TUG-2:6 TU-12:3
     TU-12:19 TUG-2:7 TU-12:1
     TU-12:20 TUG-2:7 TU-12:2
       -more- 5 of 6
     TU-12:21 TUG-2:7 TU-12:3
       -more- 6 of 6
 Item ..._VT_FRAMING ("DS1 Under Test ...")
     DS1 Unframed
     DS1 SF (D4)
     DS1 ESF
      140 Mb/s
```

```
 140 Mb/s Framed
      2 Mb/s
      2 Mb/s PCM30 (CAS)
      2 Mb/s PCM31
      2 Mb/s PCM30CRC (CAS)
      2 Mb/s PCM31CRC
      34 Mb/s
      34 Mb/s Framed
     DS3
     DS3 C-bit
     DS3 M13
 Item ..._DEMAP_FRAMING ("DS3 Framing ...")
     DS3 C-bit
     DS3 M13
 Item ..._DEMUX_CHAN_READOUT ("DS1 Under Test ...")
     DS1 :1
     DS1 :28
     Next
     Previous
 Item SENSE_DATA_TRIBUTARY_DEMUX_FRAMING ("DS1 Framing ...")
     DS1 Unframed
     DS1 SF (D4)
     DS1 ESF
 Item ..._TRIBUTARY_DROP ("Tributary Drop ...")
      On AMI
     On B8ZS
    Off
    Of f
     On HDB3 Unbal
     On HDB3 Bal
     On AMI Unbal
     On AMI Bal
     On
     On HDB3
     On AMI
     On B3ZS
 Item ..._TEST_PATTERN ("Test Pattern ...")
 PRBS 2^23-1
     PRBS 2^20-1
     PRBS 2^15-1
     PRBS 2^9-1
      -more- 1 of 2
      PRBS 2^23-1
     PRBS 2^20-1
     PRBS 2^15-1
     PRBS 2^11-1
      -more- 1 of 3
      PRBS 2^23-1
     PRBS 2^20-1
     PRBS 2^15-1
     QRSS 2^20-1
       -more-
     All Ones
     All Zeros
     User Word
     Live
       -more- 2 of 2
     PRBS 2^9-1
      1 in 8
     All Ones
     All Zeros
       -more- 2 of 3
```
PRBS 2^9-1 All Ones All Zeros TS Idle -more- All Ones All Zeros 1 in 8 3 in 24 -more- Set to 00000000 Set to 11111111 Default 10101010 EDIT BYTE Predefined Patterns Edit 24 bits Edit 16 bits User Word 8 bit User Word 16 bit User Word 24 bit Live -more- 3 of 3 Live -more- User Word 8 bit User Word 16 bit User Word 24 bit Live -more- Item ...\_UBYTE ("Test Pattern ...") Set to 00000000 Set to 11111111 Default 10101010 EDIT BYTE Predefined Patterns Edit 24 bits Edit 16 bits PRBS 2^23-1 PRBS 2^20-1 PRBS 2^15-1 PRBS 2^9-1 -more- 1 of 2 PRBS 2^23-1 PRBS 2^20-1 PRBS 2^15-1 PRBS 2^11-1 -more- 1 of 3 PRBS 2^23-1 PRBS 2^20-1 PRBS 2^15-1 QRSS 2^20-1 -more- All Ones All Zeros User Word Live -more- 2 of 2 PRBS 2^9-1 1 in 8 All Ones All Zeros -more- 2 of 3 PRBS 2^9-1 All Ones All Zeros TS Idle

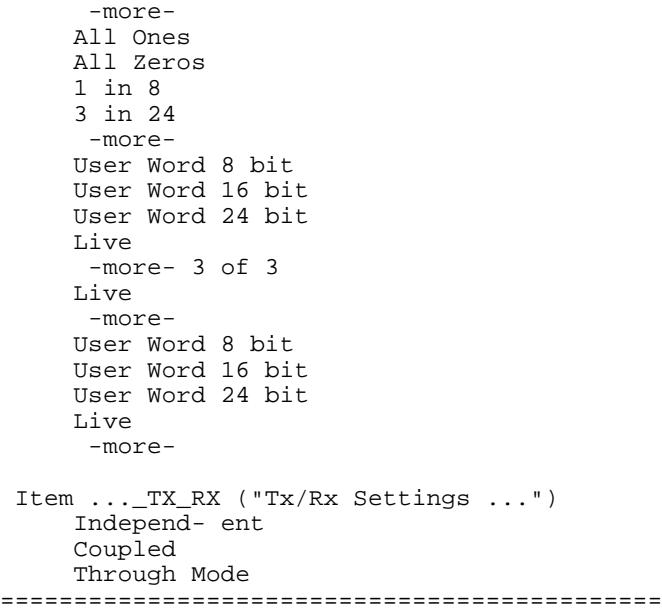

----------------------

----P\_RX\_SETTINGS\_TRIB\_PARAM1----<br>Receive Rate ................ STS-1 Receive Rate ............... STS-1<br>Receive Level .............. Normal (Cross Connect) Receive Level .............. DS3 Framing ................. DS3 C-bitmed<br>DS1 Under Test ............. DS1 1 DS1 Under Test .............. DS1 1<br>DS1 Framing ................ DS1 Unframed DS1 Framing ................ Test Pattern ................ <nbr>2^23-1<br>Tx/Rx Settings ............. Independent Tx/Rx Settings .............

Item RX SETTINGS SELECT TRIB RATE ("Receive Rate ...") STS-1 STS-3  $OC-1$  $OC-3$  -more- 1 of 3 STM-1E (Electrical) STM-1 (Optical) STM-4 (Optical) STM-4E (ECL Elec) -more- 1 of 2 1 of 2 OC-12 STS-12 (ECL Elec) DS1 DS3 -more- 2 of 3 STM-0E STM-0 -more- 2 of 2 DS3->DS1 Demux -more- 3 of 3 2 Mb/s Balanced 2 Mb/s Unbalance 34 Mb/s 140 Mb/s Item RX\_SETTINGS\_SELECT\_TRIBUTARY\_LEVEL ("Receive Level ...") Normal Monitor Bridge Normal Monitor Item RX\_SETTINGS\_SELECT\_TRIBUTARY\_FRAMING ("Framing ...") DS1 Unframed DS1 SF (D4) DS1 ESF 140 Mb/s 140 Mb/s Framed 2 Mb/s 2 Mb/s PCM30 (CAS) 2 Mb/s PCM31 2 Mb/s PCM30CRC (CAS) 2 Mb/s PCM31CRC 34 Mb/s

 34 Mb/s Framed DS3 DS3 C-bit DS3 M13 Item RX\_SETTINGS\_SELECT\_TRIBUTARY\_DEMAP\_FRAMING ("Framing ...") DS3 C-bit DS3 M13 Item RX\_SETTINGS\_SELECT\_TRIBUTARY\_DEMUX\_CHAN\_READOUT ("DS1 Under Test ...") DS1 :1 DS1 :28 Next Previous Item RX\_SETTINGS\_SELECT\_TRIBUTARY\_DEMUX\_FRAMING ("DS1 Framing ...") DS1 Unframed DS1 SF (D4) DS1 ESF Item RX\_SETTINGS\_SELECT\_TRIB\_TEST\_PATTERN ("Test Pattern ...") PRBS 2^23-1 PRBS 2^20-1 PRBS 2^15-1 PRBS 2^9-1 -more- 1 of 2 PRBS 2^23-1 PRBS 2^20-1 PRBS 2^15-1 PRBS 2^11-1 -more- 1 of 3 PRBS 2^23-1 PRBS 2^20-1 PRBS 2^15-1 QRSS 2^20-1 -more- All Ones All Zeros User Word Live -more- 2 of 2 PRBS 2^9-1 1 in 8 All Ones All Zeros -more- 2 of 3 PRBS 2^9-1 All Ones All Zeros TS Idle -more- All Ones All Zeros 1 in 8 3 in 24 -more- Set to 00000000 Set to 11111111 Default 10101010 EDIT BYTE Predefined Patterns Edit 24 bits Edit 16 bits User Word 8 bit User Word 16 bit User Word 24 bit Live

 -more- 3 of 3 Live -more- User Word 8 bit User Word 16 bit User Word 24 bit Live -more- Item RX\_SETTINGS\_SELECT\_TRIB\_UBYTE ("Test Pattern ...") Set to 00000000 Set to 11111111 Default 10101010 EDIT BYTE Predefined Patterns Edit 24 bits Edit 16 bits PRBS 2^23-1 PRBS 2^20-1 PRBS 2^15-1 PRBS 2^9-1 -more- 1 of 2 PRBS 2^23-1 PRBS 2^20-1 PRBS 2^15-1 PRBS 2^11-1 -more- 1 of 3 PRBS 2^23-1 PRBS 2^20-1 PRBS 2^15-1 QRSS 2^20-1 -more- All Ones All Zeros User Word Live -more- 2 of 2 PRBS 2^9-1 1 in 8 All Ones All Zeros -more- 2 of 3 PRBS 2^9-1 All Ones All Zeros TS Idle -more- All Ones All Zeros 1 in 8 3 in 24 -more- User Word 8 bit User Word 16 bit User Word 24 bit Live -more- 3 of 3 Live -more- User Word 8 bit User Word 16 bit User Word 24 bit Live -more- Item RX\_SETTINGS\_SELECT\_TRIB\_TX\_RX ("Tx/Rx Settings ...") Independ- ent

 Coupled Through Mode =============================================

----P\_RX\_SET\_BYTE\_TRACE\_PARAM1----

---------------------- =============================================

----P\_RX\_TRANSPORT\_OVERHEAD\_PARAM1---- Showing Overhead for ....... STS-1:1 External Drop .............. None Pause Control .............. Updates Active J0 RS Trace ................ Tek CTS 850 S1 Sync. Status Message ....<br>Column ? Column ? Column ? Column ? Column ? Column ? Column ? Column ? Column ? Column ? Column ? Column ? Column ? Column ? Column ? Column ? Column ? Column ? Column ? Column ? Column ? Column ? Column ? Column ? Column ? Column ? Column  $A1:$   $$ B1: <nbr> E1: <nbr> F1: <nbr> F1: <nbr> <nbr> D2: <nbr> <nbr> D3: <nbr> <nbr> <nbr> D3: <nbr> <nbr> D1: <nbr> D2: <nbr> D3: <nbr> H1: <nbr> H2: <nbr> H3: <nbr> B2: <nbr> K1: <nbr> K2: <nbr> D4: <nbr> D5: <nbr> D6: <nbr> D7: <nbr> D8: <nbr> D9: <nbr> D10: <nbr> D11: <nbr> D12: <nbr> S1: <nbr> Z2: <nbr> E2: <nbr> ---------------------- Item ...\_COLUMNS\_HIF ("Showing Overhead for ...") STS-1 :1 STS-1 :2 STS-1 :3 STS-1 :4 -more- 1 of 3 AU-4 :1 cols 1,4,7 AU-4 :1 cols 2,5,8 AU-4 :1 cols 3,6,9 AU-4 :2 cols 1,4,7 STS-3c :1 STS-3c :1 STS-3c :1 STS-3c :2 STS-1 :5  $STS-1 : 6$  STS-1 :7 STS-1 :8 -more- 2 of 3 AU-4 :2 cols 2,5,8 AU-4 :2 cols 3,6,9 AU-4 :3 cols 1,4,7 AU-4 :3 cols 2,5,8 STS-3c :2 STS-3c :2 STS-3c :3 STS-3c :3 STS-1 :9 STS-1 :10 STS-1 :11 STS-1 :12 -more- 3 of 3 AU-4 :3 cols 3,6,9 AU-4 :4 cols 1,4,7 AU-4 :4 cols 2,5,8 AU-4 :4 cols 3,6,9 STS-3c :3 STS-3c :4 STS-3c :4 STS-3c :4 Item ...\_EXTERNAL\_DROP ("External Drop ...") None D1-D3 D4-D12 F1

```
 -more- 1 of 2
      E1
      E2
      E1 to Handset
      E2 to Handset
       -more- 2 of 2
  Item RX_TRANSPORT_OVERHEAD_CONTROL ("Pause Control ...")
      Pause
      Continue
  Item RX_TRANSPORT_OVERHEAD_TRACE_J0 ("J0 RS Trace ...")
     Enable Trace
     Disable Trace
=============================================
```
----P\_RX\_VIEW\_BYTE\_TRACE\_PARAM1----

---------------------- =============================================

```
----P_SIGNAL_LABELS_PARAM1----
C2 HP-Signal Label Measurement: Disabled
   Expected ...... < nbr> <var>
   Rx ............ <nbr> (Undefined)
   Tx ............. <nbr> <var> <var> LP-Signal Label Measurement:
C2 LP-Signal Label Measurement: Disabled<br>Expected ...... <nbr> <var>
   Expected ......
   Rx \ldots \ldots \ldots \ldots <nbr> <var>
   Tx................ <nbr> <var> <nbr> <var> <br/>LP-Signal Label Measurement:
V5 LP-Signal Label Measurement: Disabled
   Expected ...... 000 (Unequipped)<br>Rx............. <nbr (Unequipped)
   Rx. \ldots \ldots \ldots \ldotsTx.............. 000 <var>
  ----------------------
  Item TX_SIGNAL_LABELS_C2_HP_EXPECTED_VALUE ("Expected ...")
      00000000 (Unequipped)
      00000001 (Equipped)
      00000010 (TUG)
      00000011 (TU-n Locked)
       -more- 1 of 4
      00000100 Async 34 Mb/s / 34 or 45 Mb/s
      00010010 Async 140 Mb/s
      00010011 (ATM)
 00010100 MAN(DQDB)
 -more- 2 of 4
      00010101 (FDDI)
      11111110 O.181 Test Signal
      11111111 (VC-AIS)
      11001111 (PPP)
       -more- 3 of 4
      Default 11111110 / 00000010 / 00010010
      EDIT BYTE
       -more- 4 of 4
  Item TX_SIGNAL_LABELS_C2_LP_EXPECTED_VALUE ("Expected ...")
      00000000 (Unequipped)
      00000001 (Equipped)
      00000010 (TUG)
      00000011 (TU-n Locked)
       -more- 1 of 4
      00000100 Async 34 Mb/s / 34 or 45 Mb/s
      00010010 Async 140 Mb/s
      00010011 (ATM)
      00010100 MAN(DQDB)
       -more- 2 of 4
      00010101 (FDDI)
      11111110 O.181 Test Signal
      11111111 (VC-AIS)
      11001111 (PPP)
       -more- 3 of 4
     Default <number>
      EDIT BYTE
       -more- 4 of 4
  Item TX_SIGNAL_LABELS_V5_LP_EXPECTED_VALUE ("Expected ...")
      Unequip (000)
      Equipped (001)
      Async (010)
      Bit-Sync (011)
       -more- 1 of 2
```

```
 Byte-Sync (100)
 Reserved (101)
 T.S.0.181 (110)
 VC-AIS (111)
 -more- 2 of 2
=============================================
```

```
----P_TEST_JITTER_OUTPUT_PARAM1----
Test Type .................. Output Jitter
Test Control ............... Edit Setup
Test Duration .............. 1 min 0 sec
```
No Data

Measured Max Allowed Filter (G.823)  $(G.823)$  Wideband Highband

Press START/STOP to Begin Jitter Transfer Test

----------------------

```
 Item ..._TYPE ("Test Type ...")
     Output Jitter
     Jitter Tolerance
     Jitter Transfer
     Pointer Jitter
     Jitter Spectrum
 Item ..._CONTROL ("Test Control ...")
     Edit Setup
 View Graph
 View Data
     Save Results
     Recall Results
 Item ..._DURATION ("Test Duration ...")
 15 sec
     30 sec
     1 min
     15 min
     USER DEFINED
=============================================
```
----P\_TEST\_JITTER\_POINTER\_PARAM1---- Test Type .................. Output Jitter Test Control ............... Edit Setup Sequence Type (G.783) ...... a) Single Alternating No Data Measured Max Allowed<br>Filter ditter (G.783)  $(G.783)$  Wideband Highband (Go to Transmit POINTERS & TIMING to setup sequence) Press START/STOP to Begin Jitter Transfer Test ---------------------- Item ...\_TYPE ("Test Type ...") Output Jitter Jitter Tolerance Jitter Transfer Pointer Jitter Jitter Spectrum Item ...\_CONTROL ("Test Control ...") Edit Setup View Graph View Data Save Results Recall Results Item SENSE\_DATA\_TEST\_JITTER\_POINTER\_SEQUENCE\_TYPE ("Sequence Type (G.783) ...") Single Alternating Regular + Double Regular + Missing Double Alternating -more- 1 of 4 Single Burst Periodic 87-3 Periodic 87-3 With Add -more- 2 of 4 Periodic 87-3 With Cancel Periodic Continuous Periodic Continuous With Add Periodic Continuous With Cancel -more- 3 of 4 Phase Transient USER DEFINED -more- 4 of 4 =============================================

----P\_TEST\_JITTER\_RECALL\_RESULTS---- Test Type .................. Output Jitter Test Control ............... Edit Setup Choose Test ................ Select Action Disk Description  $\,<$ ---------------------- Item TEST\_SETUP\_JITTER\_RECALL\_RESULTS\_TYPE ("Test Type ...") Output Jitter Jitter Tolerance Jitter Transfer Pointer Jitter Jitter Spectrum Item TEST\_SETUP\_JITTER\_RECALL\_RESULTS ("Test Control ...") Edit Setup View Graph View Data Save Results Recall Results Item TEST\_JITTER\_CHOOSE\_TEST ("Choose Test ...") Recall File Item JITTER\_RESULTS0\_FILENAME Recall Results Delete File Exit Item JITTER\_RESULTS1\_FILENAME Recall Results Delete File Exit Item JITTER\_RESULTS2\_FILENAME Recall Results Delete File Exit Item JITTER\_RESULTS3\_FILENAME Recall Results Delete File Exit Item JITTER\_RESULTS4\_FILENAME Recall Results Delete File Exit Item JITTER\_RESULTS5\_FILENAME Recall Results Delete File Exit

27.

=============================================

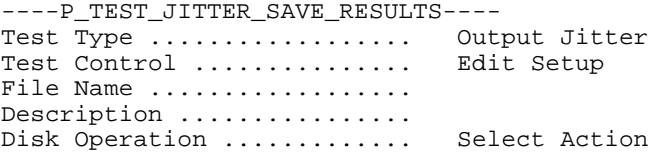

---------------------- Item TEST\_SETUP\_JITTER\_SAVE\_RESULTS\_TYPE ("Test Type ...") Output Jitter Jitter Tolerance Jitter Transfer Pointer Jitter Jitter Spectrum Item TEST\_SETUP\_JITTER\_SAVE\_RESULTS ("Test Control ...") Edit Setup View Graph View Data Save Results Recall Results Item TEST\_JITTER\_SAVE\_RESULTS\_NAME ("File Name ...") RESLT\_XX Clear EDIT NAME Item TEST\_JITTER\_SAVE\_RESULTS\_DESCRIPTION ("Description ...") None EDIT TEXT Item TEST\_JITTER\_SAVE\_RESULTS\_DISK ("Disk Operation ...") Save File =============================================

----P\_TEST\_JITTER\_SPECTRUM\_PARAM1---- Test Type .................. Output Jitter Test Control ............... Edit Setup Frequency Range ............ Spectral 0.1Hz - 1kHz

29.

Press START/STOP to Begin Jitter Transfer Test

---------------------- Item ...\_TYPE ("Test Type ...") Output Jitter Jitter Tolerance Jitter Transfer Pointer Jitter Jitter Spectrum Item ...\_CONTROL ("Test Control ...") Edit Setup View Graph View Data Save Results Recall Results Item SENSE\_DATA\_TEST\_JITTER\_SPECTRUM\_RANGE ("Frequency Range ...") 0.1 Hz - 1.0 kHz 1.0 kHz - 5.0 MHz =============================================

----P\_TEST\_JITTER\_TOLERANCE\_PARAM1----<br>Test Type ................. Output Jitter Test Type .................. Test Control ............... Edit Setup Mask Type .................. G.825 Start Frequency ............ <nbr> End Frequency ............... <nbr><br>Number Freq Samples ........ <nbr> Number Freq Samples ........ Tolerance Criteria ......... Onset Of Errors Method<br>Record Error Threshold ..... SELECT ACTION Record Error Threshold ..... SELECT A<br>Recommended BER  $(0.171)$  > > nbr> Recommended BER (0.171) >><nbr><br>Current BER (Threshold) <nbr> Current BER (Threshold) <nbr> In Progress... Press START/STOP to Begin Jitter Transfer Test ---------------------- Item SENSE\_DATA\_TEST\_JITTER\_TYPE ("Test Type ...") Output Jitter Jitter Tolerance Jitter Transfer Pointer Jitter Jitter Spectrum Item SENSE\_DATA\_TEST\_JITTER\_CONTROL ("Test Control ...") Edit Setup View Graph View Data Save Results Recall Results Item SENSE\_DATA\_TEST\_JITTER\_TOLERANCE\_MASK ("Mask Type ...") G.825 G.958 (Type A) G.958 (Type B) G.823 (Standard) G.823 (National) Item SENSE\_DATA\_TEST\_JITTER\_TOLERANCE\_FREQUENCY\_START ("Start Frequency ...") <number> <number> <number> <number> -more- 1 of 3 / 1 of 2 <number> <number> <number> <number> -more- 2 of 3 / 2 of 2 <number> <number> -more- 3 of 3 Item SENSE\_DATA\_TEST\_JITTER\_TOLERANCE\_FREQUENCY\_END ("End Frequency ...") <number> <number> <number> <number> -more- 1 of 3 / 1 of 2 <number> <number> <number> <number>

```
 -more- 2 of 3 / 2 of 2
      <number>
      <number>
       -more- 3 of 3
  Item SENSE_DATA_TEST_JITTER_TOLERANCE_SAMPLES ("Number Freq Samples ...")
      <number>
      <number>
      <number>
      <number>
      <number>
  Item SENSE_DATA_TEST_JITTER_TOLERANCE_METHOD ("Tolerance Criteria ...")
      Onset Of Errors
      BER Penalty
  Item SENSE_DATA_TEST_JITTER_TOLERANCE_MEASURE ("Record Error Threshold ...")
      Measure BER
      Record BER
=============================================
```
----P\_TEST\_JITTER\_TRANSFER\_PARAM1----<br>Test Type ................. Output Jitter Test Type .................. Test Control ............... Edit Setup Mask Type .................. GR-253 Start Frequency ............ <nbr> End Frequency ............... <nbr><br>Number Freq Samples ........ <nbr> Number Freq Samples ........ Action ..................... Perform Jitter Transfer The calibration is performed to establish a OdB amplitude reference trace of the CTS (using an internal loopback). Calibration Status: Unsupported Settings Press START/STOP to Begin Jitter Transfer Test ---------------------- Item ...\_TYPE ("Test Type ...") Output Jitter Jitter Tolerance Jitter Transfer Pointer Jitter Jitter Spectrum Item ...\_CONTROL ("Test Control ...") Edit Setup View Graph View Data Save Results Recall Results Item SENSE\_DATA\_TEST\_JITTER\_TRANSFER\_MASK ("Mask Type ...") G.958 (Type A) G.958 (Type B) Item SENSE\_DATA\_TEST\_JITTER\_TRANSFER\_FREQUENCY\_START ("Start Frequency ...") <number> <number> <number> <number> -more- 1 of 3 / 1 of 2 <number> <number> <number> <number> -more- 2 of 3 / 2 of 2 <number> <number> -more- 3 of 3 Item SENSE\_DATA\_TEST\_JITTER\_TRANSFER\_FREQUENCY\_END ("End Frequency ...") <number> <number> <number> <number> -more- 1 of 3 / 1 of 2 <number> <number> <number> <number> -more- 2 of 3 / 2 of 2 <number> <number>

```
 -more- 3 of 3
 Item SENSE_DATA_TEST_JITTER_TRANSFER_SAMPLES ("Number Freq Samples ...")
      <number>
      <number>
      <number>
      <number>
     <number>
 Item SENSE_DATA_TEST_JITTER_TRANSFER_STATE ("Action ...")
     Jitter Transfer
     Calibrate
=============================================
```

```
----P_TEST_SETUP_RECALL_INSTRUMENT_SETUPS_PARAM1----<br>Memory Description
Memory Description<br>0. DEFAULT FACTORY SETT
                      FACTORY SETTINGS
1. EMPTY
2. EMPTY
3. EMPTY
4. EMPTY
5. EMPTY
 Disk Description
```
 $\prec$ 

----------------------

```
 Item INSTRUMENT_SETUP0_NAME ("0.")
      Recall Setup
      Delete File
      \012 Memory
      \011 Disk
  Item INSTRUMENT_SETUP1_NAME ("1.")
      Recall Setup
      Delete File
      \012 Memory
      \011 Disk
  Item INSTRUMENT_SETUP2_NAME ("2.")
      Recall Setup
      Delete File
      \012 Memory
      \011 Disk
  Item INSTRUMENT_SETUP3_NAME ("3.")
      Recall Setup
      Delete File
      \012 Memory
     \setminus011 Disk
  Item INSTRUMENT_SETUP4_NAME ("4.")
      Recall Setup
      Delete File
      \012 Memory
      \011 Disk
  Item INSTRUMENT_SETUP5_NAME ("5.")
      Recall Setup
      Delete File
      \012 Memory
      \011 Disk
=============================================
```
 $\overline{a}$ 

----P\_TEST\_SETUP\_RECALL\_PASS\_FAIL\_TESTS\_PARAM1----<br>Disk Description Description

---------------------- Item PASS\_FAIL\_TEST0\_NAME Recall & Run Test Delete File \011 Disk Item PASS\_FAIL\_TEST1\_NAME Recall & Run Test Delete File \011 Disk Item PASS\_FAIL\_TEST2\_NAME Recall & Run Test Delete File \011 Disk Item PASS\_FAIL\_TEST3\_NAME Recall & Run Test Delete File \011 Disk Item PASS\_FAIL\_TEST4\_NAME Recall & Run Test Delete File \011 Disk Item PASS\_FAIL\_TEST5\_NAME Recall & Run Test Delete File \011 Disk Item PASS\_FAIL\_TEST6\_NAME Recall & Run Test Delete File \011 Disk Item PASS\_FAIL\_TEST7\_NAME Recall & Run Test Delete File \011 Disk Item PASS\_FAIL\_TEST8\_NAME Recall & Run Test Delete File \011 Disk Item PASS\_FAIL\_TEST9\_NAME

 Recall & Run Test Delete File \011 Disk Item PASS\_FAIL\_TEST10\_NAME Recall & Run Test Delete File \011 Disk Item PASS\_FAIL\_TEST11\_NAME Recall & Run Test Delete File \011 Disk Item PASS\_FAIL\_TEST12\_NAME Recall & Run Test Delete File \011 Disk =============================================

----P\_TEST\_SETUP\_SAVE\_INSTRUMENT\_SETUPS\_PARAM1---- Set up the instrument as required. Then fill out the parameters below and save to disk or memory. Name ...................... Description ................ Save to Memory ......... Select Action<br>Save to Disk ........... Select Action Save to Disk .......... ---------------------- Item ...\_NAME ("Name ...") SETUP\_XX Clear EDIT NAME Item SYSTEM\_DESCRIPTION ("Description ...") None Clear EDIT TEXT Item ...\_SAVE\_MEM ("\012 Save to Memory ...") Memory 1 Memory 2 Memory 3 Memory 4 Memory 5 Item ...\_SAVE\_DISK ("\011 Save to Disk ...") Save File =============================================

----P\_TEST\_SETUP\_SAVE\_PASS\_FAIL\_TESTS\_PARAM1---- Set up the instrument as required. Then fill out the parameters below and save your test to disk. Name ...................... Description ............... Operator Start Prompt ...... Test Duration ..............  $\langle var \rangle$   $\langle var \rangle$   $\langle var \rangle$  $\langle var \rangle$   $\langle var \rangle$   $\langle var \rangle$ Fail If  $\langle var \rangle$   $\langle var \rangle$   $\langle var \rangle$  $\langle var \rangle$   $\langle var \rangle$   $\langle var \rangle$ Operator End Prompt ........ On Test Completion ......... Do Nothing Save to Disk ........... Select Action ---------------------- Item TEST SETUP SAVE PASS FAIL TESTS NAME ("Name ...") TEST\_XX Clear EDIT NAME Item SENSE\_DATA\_MEASURE\_STESTS\_DESCRIPTION ("Description ...") None Clear EDIT TEXT Item SENSE\_DATA\_MEASURE\_STESTS\_START\_PROMPT ("Operator Start Prompt ...") Default Clear Preview EDIT TEXT Item TEST\_SETUP\_SAVE\_PASS\_FAIL\_TESTS\_DURATION ("Test Duration ...") 5 min 15 min 1 hour Continuous USER DEFINED Item TEST\_SETUP\_SAVE\_PASS\_FAIL\_TESTS\_EVAL\_CLASS1 Alarm Failure Error Ratio Error Count -more- 1 of 2 Errored Seconds Pointer Jitter None -more- 2 of 2 Item TEST\_SETUP\_SAVE\_PASS\_FAIL\_TESTS\_EVAL\_TYPE1 Item TEST\_SETUP\_SAVE\_PASS\_FAIL\_TESTS\_EVAL\_THRESHOLD1 Item TEST\_SETUP\_SAVE\_PASS\_FAIL\_TESTS\_EVAL\_CLASS2 Alarm Failure Error Ratio Error Count -more- 1 of 2 Errored Seconds

35.

```
 Pointer
      Jitter
     None
       -more- 2 of 2
 Item TEST_SETUP_SAVE_PASS_FAIL_TESTS_EVAL_TYPE2
  Item TEST_SETUP_SAVE_PASS_FAIL_TESTS_EVAL_THRESHOLD2
  Item TEST_SETUP_SAVE_PASS_FAIL_TESTS_EVAL_CLASS3
     Alarm
     Failure
     Error Ratio
     Error Count
       -more- 1 of 2
     Errored Seconds
     Pointer
     Jitter
     None
       -more- 2 of 2
 Item TEST_SETUP_SAVE_PASS_FAIL_TESTS_EVAL_TYPE3
  Item TEST_SETUP_SAVE_PASS_FAIL_TESTS_EVAL_THRESHOLD3
  Item TEST_SETUP_SAVE_PASS_FAIL_TESTS_EVAL_CLASS4
     Alarm
     Failure
     Error Ratio
     Error Count
      -more- 1 of 2
     Errored Seconds
     Pointer
     Jitter
     None
       -more- 2 of 2
  Item TEST_SETUP_SAVE_PASS_FAIL_TESTS_EVAL_TYPE4
  Item TEST_SETUP_SAVE_PASS_FAIL_TESTS_EVAL_THRESHOLD4
  Item SENSE_DATA_MEASURE_STESTS_END_PROMPT ("Operator End Prompt ...")
     Default
     Clear
     Preview
     EDIT TEXT
  Item SENSE_DATA_MEASURE_STESTS_ON_COMPLETE ("On Test Completion ...")
     Do Nothing
     Print Summary
     Save to Disk
Item TEST_SETUP_SAVE_PASS_FAIL_TESTS_DISK_ACTION ("\011 Save to Disk ...")
     Save File
=============================================
```
----P\_TEST\_SETUP\_TEST\_CONTROL\_PARAM1---- Test Duration .............. History Resolution ......... Normal (1 min samples)

 At 1 minute resolution the maximum history length is at least 5 days. Upon reaching the 5 day limit new data will begin overwriting the old data.

----------------------

36.

 Item UTILITY\_TEST\_DURATION ("Test Duration ...") 5 min 15 min 1 hour Continuous USER DEFINED Item ...\_HIST\_RES ("History Resolution ...") Normal (1 min) Low (15 min) High (1 sec) =============================================

----P\_TRACE\_SETTINGS\_PARAM1---- Trace Select ... RS Trace (J0) Measurement: Disabled Expected ..... Rx ........... Tx ........... ---------------------- Item OVERHEAD\_TEST\_SELECT\_TRACE ("Trace Select ...") RS Trace (J0) HP Trace (J1) LP Trace (J1) / (J2) Item OVERHEAD\_TEST\_EXPECTED\_TRACE\_1 Clear Trace Copy Transmit Copy Receive EDIT TRACE =============================================

37.

----P\_TX\_APS\_COMMANDS\_PARAM1---- APS Mode ................... Span Network USER SETUP TRANSMIT RECEIVE K1 Full Byte ................ <nbr> <nbr> <nbr> Bits 1-4: Switch Request ... ? ? ? Bits 5-8: Channel Requesting ? ? ? ? ?<br>
K2 Full Byte ................ <nbr> <nbr> <nbr> <nbr> K2 Full Byte  $\dots \dots \dots \dots$  snbr> Bits 1-4: Bridged Channel .. ? ? ? Bit 5: Architecture ........ ? ? ? Bits 6-8: Status ............ ? Transmit Setup ............. Select Action ---------------------- Item SOURCE\_DATA\_APS\_MODE ("APS Mode ...") Span Ring Item TX\_APS\_K1\_BYTE ("K1 Full Byte ...") Default 00000000 Set to 11111111 Set to <number> EDIT BYTE Item TX\_APS\_K1\_BITS\_1\_4 ("Bits 1-4: Switch Request ...") NR No Request DNR / RR-R Do Not / Reverse Revert / Request Ring RR / RR-S Reverse Request / Request Span Not Used / EXER-R Exercise Ring -more- 1 of 4 EXER / EXER-S Exercise Span Not Used / WTR Wait To Restore WTR / MS-R Wait To / Manual Restore / Switch Ring Not Used / MS-S Manual Switch Span -more- 2 of 4 MS / SD-R Manual / Signal Switch / Degrade Ring Not Used / SD-S Signal Degrade Span SD-LP / SD-P Signal Degrade Low / Degrade SD-HP / SF-R Signal Degrade High / Fail Ring -more- 3 of 4 SF-LP / SF-S Signal Fail Low / Fail Span SF-HP / FS-R Signal / Forced Fail High / Switch Ring FS / FS-S Forced Switch / Switch Span LP / LP-S Lockout of Protection -more- 4 of 4 Item TX\_APS\_K1\_BITS\_5\_8 ("Bits 5-8: Channel Requesting ...") 0 (0000) 1 (0001) 2 (0010) 3 (0011) -more- 1 of 4 4 (0100) 5 (0101) 6 (0110) 7 (0111) -more- 2 of 4 8 (1000) 9 (1001) 10 (1010)

```
 11 (1011)
       -more- 3 of 4
      12 (1100)
      13 (1101)
      14 (1110)
      15 (1111)
       -more- 4 of 4
  Item TX_APS_K2_BYTE ("K2 Full Byte ...")
      Default 00000000
      Set to 11111111
     Set to <number>
      EDIT BYTE
  Item TX_APS_K2_BITS_1_4 ("Bits 1-4: Bridged Channel ...")
      0 (0000)
      1 (0001)
      2 (0010)
      3 (0011)
      -more- 1 of 4
      4 (0100)
      5 (0101)
      6 (0110)
      7 (0111)
       -more- 2 of 4
      8 (1000)
      9 (1001)
      10 (1010)
      11 (1011)
      -more- 3 of 4
      12 (1100)
      13 (1101)
      14 (1110)
      15 (1111)
       -more- 4 of 4
  Item TX_APS_K2_BIT_5 ("Bit 5: Architecture ...")
     1+1 / SHORT
      1:N / LONG
  Item TX_APS_K2_BITS_6_8 ("Bits 6-8: Status ...")
      IDLE
      BR Bridged
      BR & SW Bridged & Switched
      Not Used / EXT TR Extra Traffic on Prot. Chan.
       -more- 1 of 2
      Not Used
      Not Used
      MS-RDI
      MS-AIS
       -more- 2 of 2
  Item TX_APS_TRANSMIT_SETUP ("Transmit Setup ...")
      Transmit User Setup
      Transmit Default
      Transmit Illegal
=============================================
```
----P\_TX\_ERRORS\_ALARMS\_PARAM1---- Error Type set to .......... Section B1 BIP<br>Frame Bit Error Burst ...... <nbr> Error in <nbr> Frame Bit Error Burst ...... < nbr> Error in <nbr> Frames PDH Anomaly Layer .......... 140 Mb/s < var> PDH Anomaly Layer .......... 140 Mb/s <var> Transmit Alarm set to ...... None<br>PDH Alarm Layer ............ 140 Mb/s PDH Alarm Layer ............ 140 Mb/s <var> Transmit Failure set to .... None<br>PDH Failure Layer .......... 140 Mb/s PDH Failure Layer .......... 140 Mb/s <var> Press INSERT ERROR to insert a single error into the transmitted signal. ---------------------- Item ...\_TYPE ("Error Type set to ...") None Section B1 Line B2 Path B3 -more- 1 of 3 RS B1 BIP MS B2 BIP Path B3 BIP 1 of 3 / 1 of 2 / 1 of 4 Pattern Bit Frame Bit Frame Bit Burst -more- 1 of 2 Pattern Bit Frame Bit CRC (ESF) 1 of 2 HP-REI VT BIP VT FEBE Pattern Bit -more- 2 of 3 Pattern Bit C-Bit Parity P-Bit Parity 2 of 3 / 2 of 2 / 2 of 4 PDH CRC Code C-Bit Parity P-Bit Parity REI -more- 2 of 2 Bit Slip CRC (2Mb) P-Bit C-Bit -more- Frame Bit CRC (ESF) P-Bit C-Bit 3 of 3 TU Path BIP LP-REI PDH FAS

```
 PDH FAS Burst
      -more- 3 of 3 / 3 of 4
     PDH REI
      -more- 4 of 4
 Item ..._RATE ("Error Rate set to ...")
     None
     1e-3
     1e-4
     1e-5
      -more- 1 of 2
     1e-6
     1e-7
     1e-8
     USER DEFINED
      -more- 2 of 2
 Item ..._FAS_BURST_COUNT ("Error Rate set to ...")
     SET VALUE
 Item ..._FAS_BURST_SIZE ("Error in")
     SET VALUE
 Item ..._ERROR_LAYER ("PDH Anomaly Layer ...")
     140 Mb/s
     34 Mb/s
     8 Mb/s
     2 Mb/s
 Item ..._ALARM ("Transmit Alarm set to ...")
     None
     Line AIS
     Line FERF
     Path AIS
      -more- 1 of 3
     MS-AIS
     MS-RDI
     AU-AIS
     1 of 3 / of 2
     PDH RDI
     PDH AIS
     PDH AIS
     Idle
     DSn Yellow
     DSn AIS
     DS3 Idle
     Path FERF
     VT AIS
     VT FERF
      -more- 2 of 3
     HP-RDI
     TU-AIS
     LP-RDI
     LP-RFI
     2
     DSn Yellow
     DSn AIS
     DS3 Idle
      -more- 3 of 3
     PDH AIS
     PDH RDI
     Idle
 Item ..._ALARM_LAYER ("PDH Alarm Layer ...")
     140 Mb/s
     34 Mb/s
     8 Mb/s
```
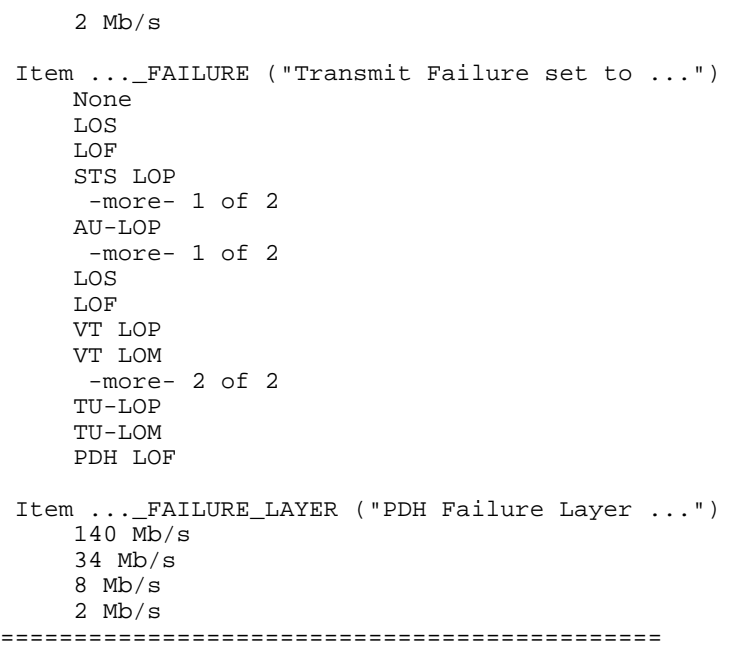

----P\_TX\_JITTER\_PARAM1---- Jitter/Wander Generation ... Off Jitter Output .............. Line Jitter Clock Rate .......... 52MHz (STM-0) Jitter Clock Offset ........ <nbr>
Jitter Frequency .......... <nbr> Jitter Frequency ........... <nbr>
Jitter Amplitude ........... <nbr> Jitter Amplitude ........... For Jitter Generation Set Jitter Frequency > 10 Hz For Wander Generation Set Jitter Frequency < 10 Hz ---------------------- Item TX\_JITTER\_MODE ("Jitter/Wander Generation ...") Off On Item TX\_JITTER\_SOURCE ("Jitter Output ...") Line Clock 0.8V 2MHz G.703 Item TX\_JITTER\_CLOCK\_RATE ("Jitter Clock Rate ...") 622MHz STM-4 155MHz STM-1 52MHz STM-0 -more- 1 of 2 140MHz 34MHz 2MHz -more- 2 of 2 45MHz 34MHz 2MHz Item TX\_JITTER\_CLOCK\_OFFSET ("Jitter Clock Offset ...") +100ppm +4.6ppm -4.6ppm Default 0ppm USER DEFINED Item TX\_JITTER\_FREQUENCY ("Jitter Frequency ...") 500Hz 6.50kHz 65.0kHz 1.30MHz USER DEFINED 500Hz 6.50kHz 65.0kHz 400kHz 1.00kHz 25.0kHz 250kHz 5.00MHz 20.0Hz 2.40kHz 18.0kHz

40.
```
 100kHz
     20Hz 400Hz
      3.0kHz
      400kHz
      100Hz
      1.00kHz
      10.0kHz
      800kHz
      200Hz
      500Hz
      10.0kHz
      3.50MHz
      10Hz
      2.30kHz
      60.0kHz
      400kHz
      Wideband
      Highband
      Fullband
      Self Test
      SYS Int.
      SYS Ext.
       -more- 1 of 4 / of 3
      Protocol Bd
      Clock Bd
      O/E Mod.
      Tributary
       -more- 2
      CPU
      Display
      Front Panel
      Disk
       -more- 3
      Jitter
       -more- 4
  Item TX_JITTER_AMPLITUDE ("Jitter Amplitude ...")
      1.50 UI (Max)
      0.15 UI (Max/2)
      0.0 UI
      USER DEFINED
=============================================
```
----P\_TX\_PATH\_OVERHEAD\_PARAM1----<br>Transmitting <var> ST STS-1 : 1 under test<br>STS Path Overhead Overhead View ............... STS I<br>External Add ............... None  $External Add$  ............... C2 Signal Label ............. <var><br>H4 Multiframe Sequence ..... 4 Bytes H4 Multiframe Sequence ..... Path Overhead Path Trace Message J1: <nbr> <bmp B3: <nbr> C2: <nbr> G1: F2: <nbr> H4: <nbr> Z3: <nbr> Z4: <nbr> Z5: <nbr> ---------------------- Item ... DISPLAY ("Overhead View ...") STS Path Overhead V5 Byte VC4 VC3 Overhead VC12 Overhead Item ...\_EXTERNAL\_ADD ("External Add ...") None  $\rm F2$  Item TX\_PATH\_C2\_OVERHEAD\_LABEL ("C2 Signal Label ...") Unequip- ped Equipped Non-specific TUG TU-n Locked -more- 1 of 3 Async 34 Mb/s / 34 or 45 Mb/s 140 Mb/s Asynchronous ATM MAN (DQDB) -more- 2 of 3 FDDI O.181 Test Signal VC-AIS PPP -more- 3 of 3 Item TX\_PATH\_OVERHEAD\_H4\_SEQUENCE ("H4 Multiframe Sequence ...") 4 Bytes 48 Bytes Item SOURCE\_DATA\_POVERHEAD\_BYTENAME\_J1 Reset Overhead Null Trace Default Trace User Trace EDIT TRACE Null Trace Default Trace EDIT TRACE 64-Byte Format 16-Byte Format EDIT TRACE -more- 1 of 2 Null Trace

```
 Default Trace
       -more- 2 of 2
  Item SOURCE_DATA_POVERHEAD_BYTENAME_B3
  Item SOURCE_DATA_POVERHEAD_BYTENAME_C2
      Reset Overhead
      00000000 (Unequipped)
      00000001 (Equipped)
     Default <number>
      EDIT BYTE
  Item SOURCE_DATA_POVERHEAD_BYTENAME_G1 ("\014\014\014\014")
      000
      001
      010
      011
       -more- 1 of 2
      100
      101
      110
      111
       -more- 2 of 2
  Item SOURCE_DATA_POVERHEAD_BYTENAME_F2
      Reset Overhead
      00000001
      00000000
      <number>
      EDIT BYTE
  Item SOURCE_DATA_POVERHEAD_BYTENAME_H4
      Default <number>
      EDIT BYTE
  Item SOURCE_DATA_POVERHEAD_BYTENAME_Z3
      Reset Overhead
      00000001
      00000000
      <number>
      EDIT BYTE
  Item SOURCE_DATA_POVERHEAD_BYTENAME_Z4
      Reset Overhead
      00000001
      00000000
      <number>
      EDIT BYTE
  Item SOURCE_DATA_POVERHEAD_BYTENAME_Z5
      Reset Overhead
      00000001
      00000000
      <number>
      EDIT BYTE
=============================================
```
----P\_TX\_PATH\_OVERHEAD\_V5\_PARAM1---- Transmitting <var> STS-1 : 1 under test Overhead View .............. STS Path Overhead

V5:

---------------------- Item TX\_PATH\_OVERHEAD\_SELECT\_V5 STS Path Overhead V5 Byte VC4 VC3 Overhead VC12 Overhead Item TX\_PATH\_OVERHEAD\_TRIB\_VT\_SIG\_LABEL ("\014\014\014\014") Unequip (000) Equipped (001) Async (010) Bit-Sync (011) -more- 1 of 2 Byte-Sync (100) Reserved (101) Reserved (110) Reserved (111) -more- 2 of 2 Byte-Sync Reserved T.S. O.181 VC-AIS -more- =============================================

----P\_TX\_PATH\_OVERHEAD\_VC12\_PARAM1----<br>Transmitting <var> STS-1 : STS-1 : 1 under test<br>STS Path Overhead Overhead View ............. V5 Signal Label ............ <var> Path Overhead Path Trace Message V5: <br/>bmp TEK CTS850 N2: <nbr> K4: <nbr> ---------------------- Item TX\_PATH\_OVERHEAD\_SELECT\_VC12 STS Path Overhead V5 Byte VC4 VC3 Overhead VC12 Overhead Item ...\_V5 ("V5 Signal Label ...") Unequip (000) Equipped (001) Async (010) Bit-Sync (011) -more- 1 of 2 Byte-Sync (100) Reserved (101) Reserved (110) Reserved (111) -more- 2 of 2 Byte-Sync Reserved T.S. O.181 VC-AIS -more- Item TX\_PATH\_OVERHEAD\_TRIB\_TU12\_SIG\_LABEL Unequip (000) Equipped (001) Async (010) Bit-Sync (011) -more- 1 of 2 Byte-Sync (100) Reserved (101) Reserved (110) Reserved (111) -more- 2 of 2 Byte-Sync Reserved T.S. O.181 VC-AIS -more- Item TX\_PATH\_OVERHEAD\_TRIB\_VALUE\_J2 Null Trace Default Trace EDIT TRACE

 Item TX\_PATH\_OVERHEAD\_TRIB\_VALUE\_Z6 Reset Overhead 00000001 00000000 <number> EDIT BYTE Item TX\_PATH\_OVERHEAD\_TRIB\_VALUE\_Z7 Reset Overhead 00000001 00000000 <number> EDIT BYTE =============================================

----P\_TX\_PATH\_OVERHEAD\_VC3\_PARAM1----<br>Transmitting <var> STS-1 : STS-1 : 1 under test<br>STS Path Overhead Overhead View .............. C2 Signal Label ............ <var> H4 Multiframe Sequence ..... 4 Bytes Path Overhead Path Trace Message J1: <nbr> <br/> <br/> <br/> <br/> <br/> <br/> <br/> <br/> <br/> <br/> <br/> <br/> <br/> <br/> <br/> <br/> <br/> <br/> <br/> <br/> <br/> <br/> <br/> <br/> <br/> <br/> <br/> <br/> <br/> <br/> <br/> <br/> <br/> <br/> <br/> <b B3: <nbr> C2: <nbr> G1: F2: <nbr> H4: <nbr> Z3: <nbr> Z4: <nbr> Z5: <nbr> ---------------------- Item TX\_PATH\_OVERHEAD\_SELECT\_VC3 ("Overhead View ...") STS Path Overhead V5 Byte VC4 VC3 Overhead VC12 Overhead Item ...\_C2 ("C2 Signal Label ...") Unequip- ped Equipped Non-specific **TUG**  TU-n Locked -more- 1 of 3 Async 34 Mb/s / 34 or 45 Mb/s 140 Mb/s Asynchronous ATM MAN (DQDB) -more- 2 of 3 FDDI O.181 Test Signal VC-AIS PPP -more- 3 of 3 Item ...\_H4 ("H4 Multiframe Sequence ...") 4 Bytes 48 Bytes Item TX\_PATH\_OVERHEAD\_TRIB\_VALUE\_J1 Reset Overhead Null Trace Default Trace User Trace EDIT TRACE Null Trace Default Trace EDIT TRACE 64-Byte Format 16-Byte Format EDIT TRACE -more- 1 of 2 Null Trace Default Trace -more- 2 of 2 Item TX\_PATH\_OVERHEAD\_TRIB\_VALUE\_C2

```
 Reset Overhead
      00000000 (Unequipped)
      00000001 (Equipped)
     Default <number>
      EDIT BYTE
  Item TX_PATH_OVERHEAD_TRIB_VALUE_G1 ("\014\014\014\014")
      000
      001
      010
      011
       -more- 1 of 2
      100
      101
      110
      111
       -more- 2 of 2
  Item TX_PATH_OVERHEAD_TRIB_VALUE_F2
      Reset Overhead
      00000001
      00000000
      <number>
      EDIT BYTE
  Item TX_PATH_OVERHEAD_TRIB_VALUE_H4
      Default <number>
      EDIT BYTE
  Item TX_PATH_OVERHEAD_TRIB_VALUE_Z3
      Reset Overhead
      00000001
      00000000
      <number>
      EDIT BYTE
  Item TX_PATH_OVERHEAD_TRIB_VALUE_Z4
      Reset Overhead
      00000001
      00000000
      <number>
      EDIT BYTE
  Item TX_PATH_OVERHEAD_TRIB_VALUE_Z5
      Reset Overhead
      00000001
      00000000
      <number>
      EDIT BYTE
=============================================
```
----P\_TX\_POINTERS\_TIMING\_FREQUENCY\_PARAM1---- Pointer / Timing Mode ...... Pointer Movements Offset Mode ................ Offset Line (Payload fixed) Frequency Offset ........... <nbr>

Press POINTER ACTION for a single movement. <nbr> It will alternate between increment and decrement.

----------------------

 Item TX\_POINTERS\_TIMING\_MODE\_FO ("Pointer / Timing Mode ...") Pointer Movement Frequency Offset Pointer Sequences Pointer Seq. with Trib. Offset Item SOURCE\_CLOCK\_OFFSET\_MODE ("Offset Mode ...") Line Payload (AU Pointers) Tributary (Mapping) Item TX\_POINTERS\_TIMING\_OFFSET ("Frequency Offset ...") Max +100ppm Stress +4.6ppm Stress -4.6ppm Default 0ppm USER DEFINED =============================================

----P\_TX\_POINTERS\_TIMING\_PARAM1----<br>Pointer / Timing Mode ...... Pointer Movements Pointer / Timing Mode  $\dots$ . Pointer Type ................ STS Pointer Pointer Control ............ Set Value Pointer Rate ............... <nbr> Pointer Direction ........... In<br>Pointer ss-Bits ............ 00 Pointer ss-Bits ............ Press POINTER ACTION for a single movement. < nbr> It will alternate between increment and decrement. ---------------------- Item TX\_POINTERS\_TIMING\_MODE ("Pointer / Timing Mode ...") Pointer Movement Frequency Offset Pointer Sequences Pointer Seq. with Trib. Offset Item TX\_POINTERS\_TIMING\_TYPE ("Pointer Type ...") STS Pointer VT Pointer AU Pointer TU Pointer Item TX\_POINTERS\_TIMING\_CONTROL ("Pointer Control ...") Single Burst Set Value Continuous Single Burst Set Value Continuous Item TX\_POINTERS\_TIMING\_NBURST ("Pointer Rate ...") 2 3 4 5 -more- 1 of 2 6 7 8 -more- 2 of 2 Item TX\_POINTERS\_TIMING\_MOVEMENT\_VALUE ("Pointer Rate ...") Min 0 Max 782 Default 522 Illegal (Max+1) USER DEFINED Max 103 Default 78 Illegal Max 139 Default 105 Illegal

Max 764

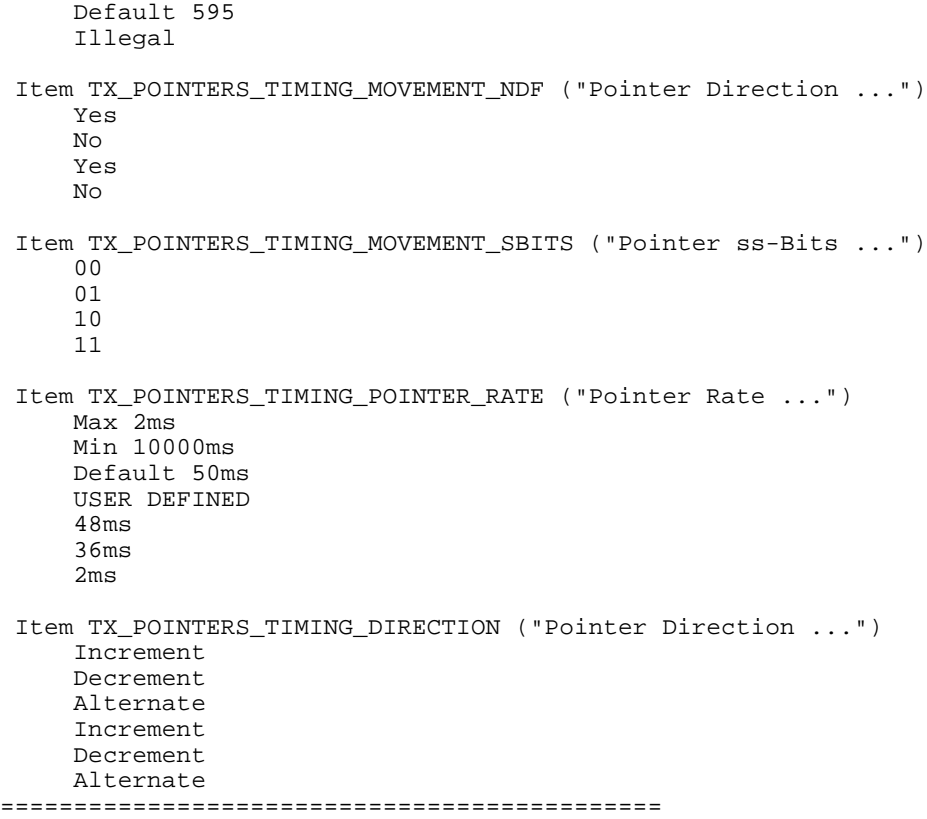

----P\_TX\_POINTERS\_TIMING\_SEQUENCE\_PARAM1----<br>Pointer / Timing Mode ...... Pointer Movements Pointer / Timing Mode ...... Pointer Type ............... STS Pointer Sequence Type (G.783)....... a) Single Alternating Pointer Direction .......... Increment<br>Pointer Rate .................. <nbr> Pointer Rate ............... Initialization Time ........ Cool Down Time ............. Tributary Mapping Offset ... <nbr> Status: Current State: Not Running<br>Time Between Anomalies: <nbr> Time Between Anomalies: <nbr><br>Time Until Next Anomaly: <nbr> Time Until Next Anomaly: Press POINTER ACTION to START Pointer Sequences ---------------------- Item TX POINTERS TIMING MODE PS ("Pointer / Timing Mode ...") Pointer Movement Frequency Offset Pointer Sequences Pointer Seq. with Trib. Offset Item TX\_POINTERS\_TIMING\_TYPE\_PS ("Pointer Type ...") STS Pointer VT Pointer AU Pointer TU Pointer Item SOURCE\_DATA\_POINTER\_SEQUENCE\_TYPE ("Sequence Type (G.783)...") Single Burst Phase Transient Periodic Continuous -more- 1 of 4 Single Burst Phase Transient Periodic Continuous Single Alternating Regular + Double Regular + Missing Double Alternating Single Alternating Regular + Double Regular + Missing Double Alternating Periodic Continuous With Cancel Periodic Continuous With Add Periodic 87-3 Periodic 87-3 With Cancel -more- 2 of 4 Periodic Continuous With Cancel Periodic Continuous With Add Periodic 26-1 Periodic 26-1 With Cancel Single Burst Periodic 85-5 Periodic 85-5 With Add Single Burst Periodic 35-1

 Periodic 35-1 With Add Single Burst Periodic 87-3 Periodic 87-3 With Add Periodic 87-3 With Add Single Alternating Double Alternating -more- 3 of 4 Periodic 26-1 With Add Single Alternating Double Alternating Periodic 85-5 With Cancel Periodic Continuous Periodic Continuous With Add Periodic Continuous With Cancel Periodic 35-1 With Cancel Periodic Continuous Periodic Continuous With Add Periodic Continuous With Cancel Periodic 87-3 With Cancel Periodic Continuous Periodic Continuous With Add Periodic Continuous With Cancel -more- 4 of 4 Phase Transient Phase Transient Item SOURCE\_DATA\_TRIBUTARY\_POINTER\_SEQUENCE\_TYPE ("Sequence Type (G.783)...") Single Burst Phase Transient Periodic Continuous -more- 1 of 4 Single Burst Phase Transient Periodic Continuous Single Alternating Regular + Double Regular + Missing Double Alternating Single Alternating Regular + Double Regular + Missing Double Alternating Periodic Continuous With Cancel Periodic Continuous With Add Periodic 87-3 Periodic 87-3 With Cancel -more- 2 of 4 Periodic Continuous With Cancel Periodic Continuous With Add Periodic 26-1 Periodic 26-1 With Cancel Single Burst Periodic 85-5 Periodic 85-5 With Add Single Burst Periodic 35-1 Periodic 35-1 With Add Single Burst Periodic 87-3 Periodic 87-3 With Add

```
 Periodic 87-3 With Add
      Single Alternating
      Double Alternating
       -more- 3 of 4
     Periodic 26-1 With Add
     Single Alternating
     Double Alternating
     Periodic 85-5 With Cancel
      Periodic Continuous
     Periodic Continuous With Add
     Periodic Continuous With Cancel
      Periodic 35-1 With Cancel
     Periodic Continuous
      Periodic Continuous With Add
      Periodic Continuous With Cancel
     Periodic 87-3 With Cancel
     Periodic Continuous
     Periodic Continuous With Add
     Periodic Continuous With Cancel
       -more- 4 of 4
      Phase Transient
     Phase Transient
  Item SOURCE_DATA_POINTER_SEQUENCE_DIRECTION ("Pointer Direction ...")
      Increment
      Decrement
  Item SOURCE_DATA_TRIBUTARY_POINTER_SEQUENCE_DIRECTION ("Pointer Direction ...")
      Increment
      Decrement
  Item TX_POINTERS_TIMING_SEQUENCE_RATE ("Pointer Rate ...")
      34ms
      100ms
      1000ms
      10000ms
     USER DEFINED
     1000ms
      2000ms
      5000ms
      10000ms
      USER DEFINED
  Item TX_POINTERS_TIMING_SEQUENCE_IPERIOD_READOUT ("Initialization Time ...")
      On
    Off
 Item TX_POINTERS_TIMING_TRIBUTARY_SEQUENCE_IPERIOD_READOUT ("Initialization Time
...")
      On
      Off
  Item TX_POINTERS_TIMING_SEQUENCE_CPERIOD_READOUT ("Cool Down Time ...")
      On
     Off
  Item TX_POINTERS_TIMING_TRIBUTARY_SEQUENCE_CPERIOD_READOUT ("Cool Down Time ...")
      On
     Off
  Item TX_POINTERS_TIMING_SEQUENCE_MAPPING_OFFSET ("Tributary Mapping Offset ...")
      Max +100ppm
      Stress +4.6ppm
      Stress -4.6ppm
     Default 0ppm
     USER DEFINED
=============================================
```
----P\_TX\_SDH\_K64\_SETTINGS\_PARAM1---- 2 Mb/s Framing.............. Framed Configuration................ N x 64k Number of Timeslots......... <nbr> Starting Timeslot............ <nbr><br>Test Pattern................ <nbr>2^23-1 Test Pattern.................... <nbr>2^23-1 Normal (ITU) Active Timeslots << < << < << < < < < << < << < << < << < < << << < < < 1 5 20 25 ---------------------- Item ...\_FRAMING ("2 Mb/s Framing...") Framed Unframed Ext Add Unframed Ext Add -more- 1 of 2 PCM30 CAS / CRC PCM31 CRC PCM30 CAS PCM31 C-Bit M13 Unframed Ext Add PCM30 CAS / CRC PCM31 CRC PCM30 CAS PCM31 -more- 2 of 2 Item ...\_CONFIGURATION ("Configuration...") 1 x 64k N x 64k Contiguous M x 64k Noncontiguous 128K Contiguous 384K Contiguous Item ...\_WIDTH ("Number of Timeslots...") SET VALUE Default T.S. 1 Only All Timeslots Edit Selection DONE Set Clear DONE Item ...\_TIMESLOT ("Starting Timeslot...") SET VALUE DONE Item ...\_TEST\_PATTERN ("Test Pattern...") PRBS 2^23-1 PRBS 2^20-1 PRBS 2^15-1

 PRBS 2^9-1 -more- 1 of 2 PRBS 2^23-1 PRBS 2^20-1 PRBS 2^15-1 PRBS 2^11-1 -more- 1 of 3 PRBS 2^23-1 PRBS 2^20-1 PRBS 2^15-1 QRSS 2^20-1 -more- All Ones All Zeros User Word -more- 2 of 2 PRBS 2^9-1 1 in 8 All Ones All Zeros -more- 2 of 3 PRBS 2^9-1 All Ones All Zeros TS Idle -more- All Ones All Zeros 1 in 8 3 in 24 -more- Set to 00000000 Set to 11111111 Default 10101010 EDIT BYTE Predefined Patterns Edit 24 bits Edit 16 bits User Word 8 bit User Word 16 bit User Word 24 bit -more- 3 of 3 1020 Hz 0 dBm -more- User Word 8 bit User Word 16 bit User Word 24 bit -more- Item ...\_TEST\_PATTERN\_POLARITY ("Test Pattern...") Normal (ITU) Inverted (Non-ITU) Item ...\_UBYTE ("Test Pattern...") Set to 00000000 Set to 11111111 Default 10101010 EDIT BYTE Predefined Patterns Edit 24 bits Edit 16 bits PRBS 2^23-1 PRBS 2^20-1 PRBS 2^15-1 PRBS 2^9-1 -more- 1 of 2 PRBS 2^23-1

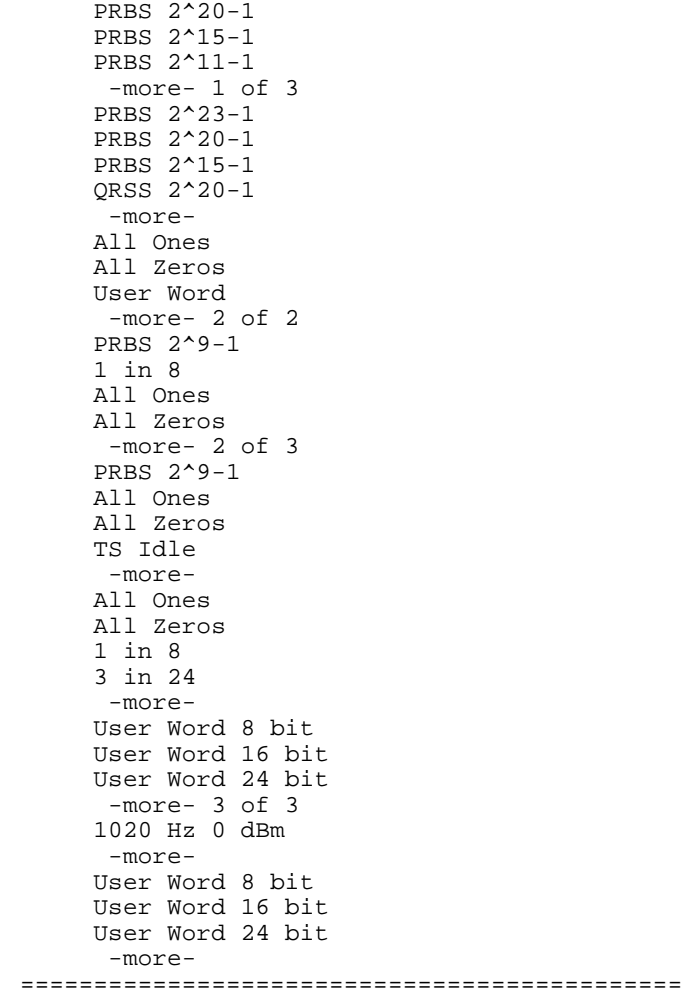

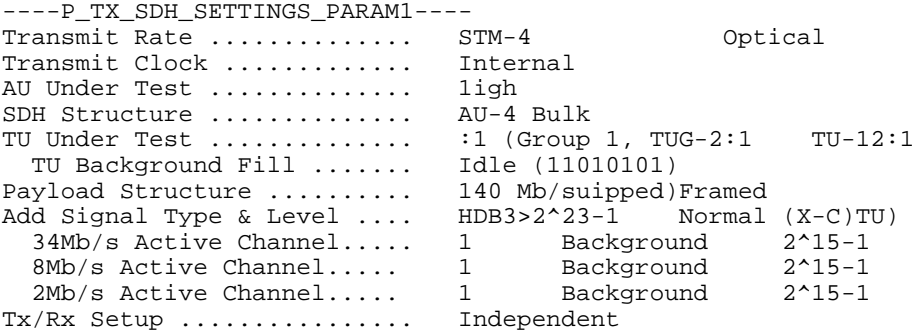

----------------------

```
 Item ..._RATE ("Transmit Rate ...")
     STM-4
     STM-1
     STM-0
      -more- 1 of 2
     140 Mb/s
     140 Mb/s
     34 Mb/s
     8 Mb/s
     2 Mb/s
     -more- 2 of 2
     45 Mb/s
 Item ..._QUALIFIER ("Transmit Rate ...")
     Optical
     Electrical
 Item ..._CLOCK ("Transmit Clock ...")
     Internal
     Recovered
     External 2 Mb/s 2 MHz
    External 1.5 Mb/s BITS
     External DSn
 Item ..._LEVEL ("Transmit Level ...")
     Cross Connect
     High
     0 dB
     -6 dB
 Item ..._AU ("Transmit Level ...")
     1
     2
     3
     4
      -more- 1 of 3
     5
     6
     7
     8
      -more- 2 of 3
     9
     10
     11
     12
      -more- 3 of 3
```

```
 Item ..._STRUCTURE ("SDH Structure ...")
     VC4-4c Bulk
     AU-4 Bulk
     AU-4 140 Mb/s
     TU-3 Async 34 Mb/s / 34 or 45 Mb/s
     TU-12 Async 2 Mb/s
 Item ..._TU_GROUP ("TU Under Test ...")
    VT : \overline{1} VT :28
     Next
     Previous
    TU-3:1TU-3:2 TU-3:3
     All TU-3s
     TUG-3:1
     TUG-3:2
     TUG-3:3
     All TU-12s
 Item ..._TU2 ("TU Under Test ...")
     TUG-2:1
    TUG-2:2 TUG-2:3
     TUG-2:4
      -more- 1 of 2
     TUG-2:5
     TUG-2:6
     TUG-2:7
      -more- 2 of 2
 Item ..._TU12 ("TU Under Test ...")
     TU-12:1
     TU-12:2
     TU-12:3
 Item ..._TU_FILL_PATTERN ("TU Background Fill ...")
     PRBS 2^15-1
     Idle
 Item ..._BULK_PAYLOAD ("Payload Structure ...")
     Bulk Fill Test Signal \200\024O.181
     Bulk Fill Equipped
     Bulk Fill Unequipped
 Item ..._TU_PAYLOAD ("Payload Structure ...")
     140 Mb/s
     34 Mb/s
     8 Mb/s
     2 Mb/s
     64 Kb/s
     45 Mb/s
 Item ..._TU_PAYLOAD_FRAMING (" ")
     Framed
     Unframed
     Ext Add
     Unframed
     Ext Add
      -more- 1 of 2
     PCM30 CAS / CRC
     PCM31 CRC
     PCM30 CAS
     PCM31
     C-Bit
```
 M13 Unframed Ext Add PCM30 CAS / CRC PCM31 CRC PCM30 CAS PCM31 -more- 2 of 2 Item ...\_TEST\_PATTERN ("Test Pattern ...") PRBS 2^23-1 PRBS 2^20-1 PRBS 2^15-1 PRBS 2^9-1 -more- 1 of 2 PRBS 2^23-1 PRBS 2^20-1 PRBS 2^15-1 PRBS 2^11-1 -more- 1 of 3 PRBS 2^23-1 PRBS 2^20-1 PRBS 2^15-1 QRSS 2^20-1 -more- All Ones All Zeros User Word -more- 2 of 2 PRBS 2^9-1 1 in 8 All Ones All Zeros -more- 2 of 3 PRBS 2^9-1 All Ones All Zeros TS Idle -more- All Ones All Zeros 1 in 8 3 in 24 -more- Set to 00000000 Set to 11111111 Default 10101010 EDIT BYTE Predefined Patterns Edit 24 bits Edit 16 bits User Word 8 bit User Word 16 bit User Word 24 bit -more- 3 of 3 1020 Hz 0 dBm -more- User Word 8 bit User Word 16 bit User Word 24 bit -more- Item ...\_TEST\_PATTERN\_POLARITY ("Test Pattern ...") Normal (ITU) Inverted (Non-ITU) Item ...\_UBYTE ("Test Pattern ...")

 Set to 00000000 Set to 11111111 Default 10101010 EDIT BYTE Predefined Patterns Edit 24 bits Edit 16 bits PRBS 2^23-1 PRBS 2^20-1 PRBS 2^15-1 PRBS 2^9-1 -more- 1 of 2 PRBS 2^23-1 PRBS 2^20-1 PRBS 2^15-1 PRBS 2^11-1 -more- 1 of 3 PRBS 2^23-1 PRBS 2^20-1 PRBS 2^15-1 QRSS 2^20-1 -more- All Ones All Zeros User Word -more- 2 of 2 PRBS 2^9-1 1 in 8 All Ones All Zeros -more- 2 of 3 PRBS 2^9-1 All Ones All Zeros TS Idle -more- All Ones All Zeros 1 in 8 3 in 24 -more- User Word 8 bit User Word 16 bit User Word 24 bit -more- 3 of 3 1020 Hz 0 dBm -more- User Word 8 bit User Word 16 bit User Word 24 bit -more- Item ...\_EXTADD\_TYPE ("Test Pattern ...") HDB3 AMI B3ZS HDB3 (Unbalanced) HDB3 (Balanced) AMI (Unbalanced) AMI (Balanced) Item ...\_EXTADD\_LEVEL ("Test Pattern ...") Normal Monitor (-20 dB) Monitor (-30 dB) Bridge Normal

```
Monitor (-20 dB)
      Monitor (-30 dB)
  Item ..._M34_CHANNEL ("34Mb/s Active Channel...")
      1
      2
      3
      4
      All
  Item ..._M34_FILL_PATTERN ("Background")
      PRBS 2^23-1
      PRBS 2^20-1
      PRBS 2^15-1
       -more- 1 of 2
      All Ones
      All Zeros
      10101010
       -more- 2 of 2
  Item ..._M8_CHANNEL ("8Mb/s Active Channel...")
      1
      2
      3
      4
      All
  Item ..._M8_FILL_PATTERN ("Background")
      PRBS 2^23-1
      PRBS 2^20-1
      PRBS 2^15-1
       -more- 1 of 2
      All Ones
      All Zeros
      10101010
       -more- 2 of 2
  Item ..._M2_CHANNEL ("2Mb/s Active Channel...")
      1
      2
      3
      4
      All
  Item ..._M2_FILL_PATTERN ("Background")
      PRBS 2^15-1
      All Ones
      All Zeros
      10101010
  Item ..._COUPLING ("Tx/Rx Setup ...")
      Independ- ent
      Coupled
      Through Mode
=============================================
```
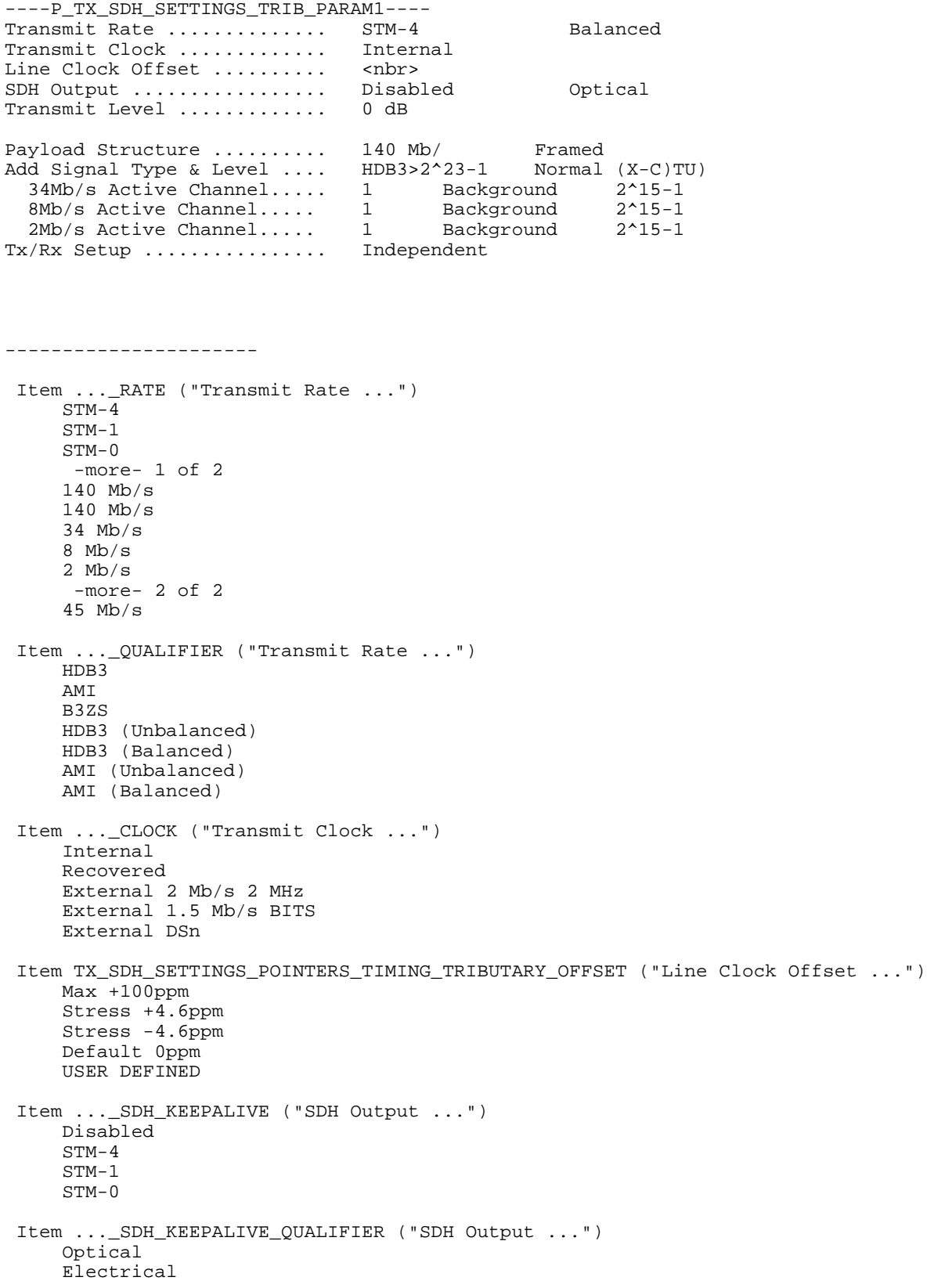

```
 Item TX_TRIB_SETTINGS_SELECT_LEVEL ("Transmit Level ...")
      0 dB
      -6 dB
 Item ..._PAYLOAD ("Payload Structure ...")
     140 Mb/s
      34 Mb/s
      8 Mb/s
      2 Mb/s
      64 Kb/s
      45 Mb/s
 Item ..._PAYLOAD_FRAMING ("Payload Structure ...")
     Framed
      Unframed
     Ext Add
     Unframed
     Ext Add
      -more- 1 of 2
      PCM30 CAS / CRC
     PCM31 CRC
     PCM30 CAS
     PCM31
     C-Bit
     M13
     Unframed
     Ext Add
     PCM30 CAS / CRC
     PCM31 CRC
     PCM30 CAS
     PCM31
       -more- 2 of 2
Item ..._TEST_PATTERN ("Test Pattern ...")
     PRBS 2^23-1
 PRBS 2^20-1
 PRBS 2^15-1
     PRBS 2^9-1
      -more- 1 of 2
      PRBS 2^23-1
 PRBS 2^20-1
 PRBS 2^15-1
     PRBS 2^11-1
      -more- 1 of 3
     PRBS 2^23-1
     PRBS 2^20-1
     PRBS 2^15-1
     QRSS 2^20-1
       -more-
     All Ones
     All Zeros
     User Word
      -more- 2 of 2
     PRBS 2^9-1
     1 in 8
     All Ones
     All Zeros
      -more- 2 of 3
      PRBS 2^9-1
     All Ones
     All Zeros
     TS Idle
      -more-
     All Ones
     All Zeros
      1 in 8
      3 in 24
```
 -more- Set to 00000000 Set to 11111111 Default 10101010 EDIT BYTE Predefined Patterns Edit 24 bits Edit 16 bits User Word 8 bit User Word 16 bit User Word 24 bit -more- 3 of 3 1020 Hz 0 dBm -more- User Word 8 bit User Word 16 bit User Word 24 bit -more- Item ...\_TEST\_PATTERN\_POLARITY ("Test Pattern ...") Normal (ITU) Inverted (Non-ITU) Item ...\_UBYTE ("Test Pattern ...") Set to 00000000 Set to 11111111 Default 10101010 EDIT BYTE Predefined Patterns Edit 24 bits Edit 16 bits PRBS 2^23-1 PRBS 2^20-1 PRBS 2^15-1 PRBS 2^9-1 -more- 1 of 2 PRBS 2^23-1 PRBS 2^20-1 PRBS 2^15-1 PRBS 2^11-1 -more- 1 of 3 PRBS 2^23-1 PRBS 2^20-1 PRBS 2^15-1 QRSS 2^20-1 -more- All Ones All Zeros User Word -more- 2 of 2 PRBS 2^9-1 1 in 8 All Ones All Zeros -more- 2 of 3 PRBS 2^9-1 All Ones All Zeros TS Idle -more- All Ones All Zeros 1 in 8 3 in 24 -more- User Word 8 bit User Word 16 bit

```
 User Word 24 bit
       -more- 3 of 3
     1020 Hz 0 dBm
       -more-
     User Word 8 bit
     User Word 16 bit
     User Word 24 bit
      -more-
 Item ..._EXTADD_TYPE ("Test Pattern ...")
     HDB3
     AMI
     B3ZS
     HDB3 (Unbalanced)
     HDB3 (Balanced)
     AMI (Unbalanced)
     AMI (Balanced)
 Item ..._EXTADD_LEVEL ("Test Pattern ...")
     Normal
     Monitor (-20 dB)
     Monitor (-30 dB)
     Bridge
     Normal
    Monitor (-20 dB)
     Monitor (-30 dB)
 Item ..._M34_CHANNEL ("34Mb/s Active Channel...")
      1
      2
      3
      4
      All
 Item ..._M34_FILL_PATTERN ("Background")
 PRBS 2^23-1
 PRBS 2^20-1
     PRBS 2^15-1
      -more- 1 of 2
     All Ones
     All Zeros
     10101010
       -more- 2 of 2
 Item ..._M8_CHANNEL ("8Mb/s Active Channel...")
      1
      2
      3
      4
     All
 Item ..._M8_FILL_PATTERN ("Background")
     PRBS 2^23-1
     PRBS 2^20-1
     PRBS 2^15-1
      -more- 1 of 2
     All Ones
     All Zeros
      10101010
       -more- 2 of 2
 Item ..._M2_CHANNEL ("2Mb/s Active Channel...")
     1
      2
      3
      4
      All
```

```
 Item ..._M2_FILL_PATTERN ("Background")
 PRBS 2^15-1
 All Ones
     All Zeros
     10101010
 Item ..._COUPLING ("Tx/Rx Setup ...")
     Independ- ent
     Coupled
     Through Mode
=============================================
```
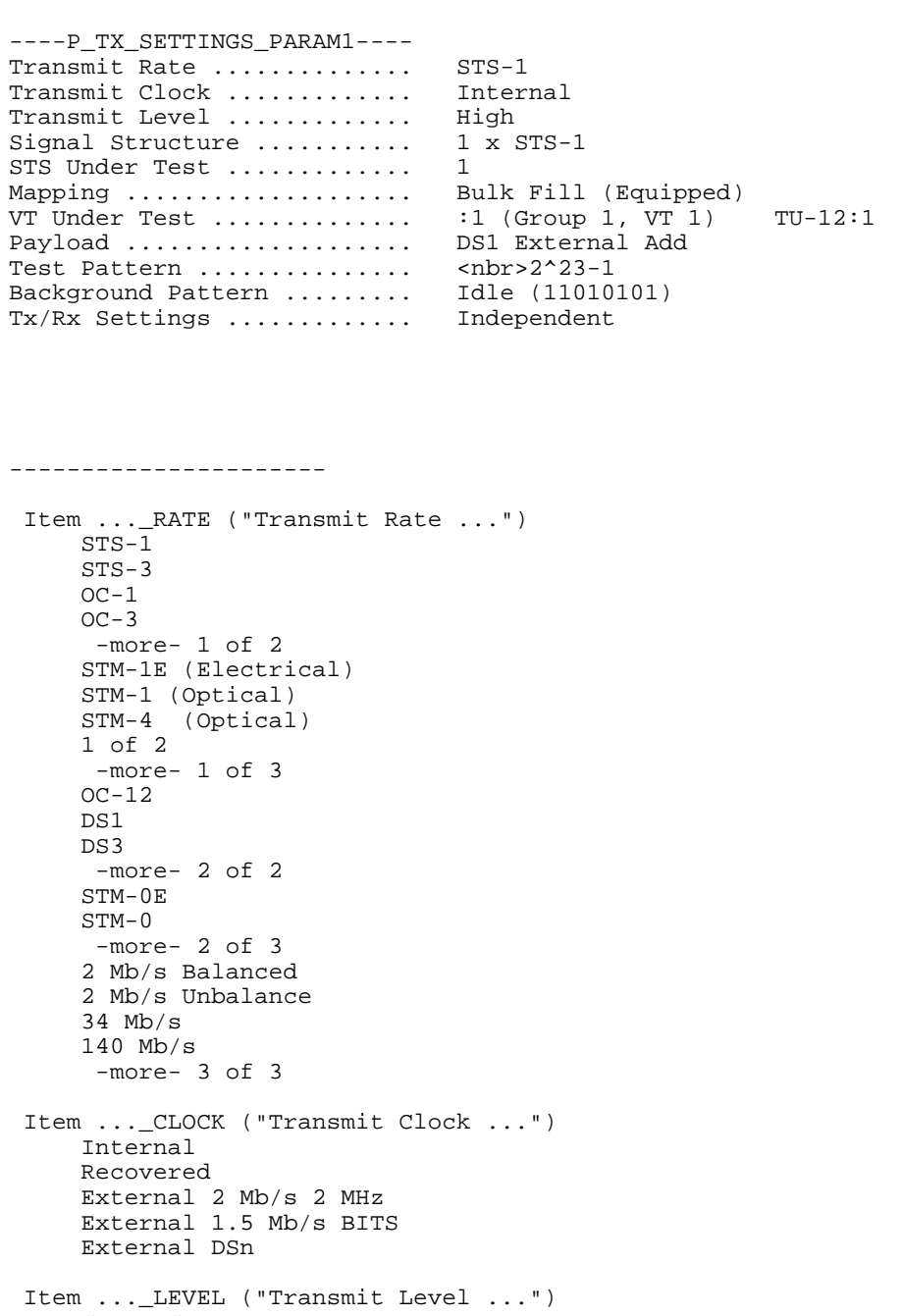

 Cross Connect High  $0 \overline{dB}$  -6 dB Item ...\_SIGNAL\_STRUCTURE ("Signal Structure ...") 3 x STS-1 1 x STS-3c 12 x STS-1 4 x STS-3c

```
 Item ..._SPE ("STS Under Test ...")
     1
     \overline{2}
```

```
 3
     4
      -more- 1 of 3
     5
     6
     7
     8
      -more- 2 of 3
     9
     10
     11
     12
      -more- 3 of 3
 Item ..._SPE_MAPPING ("Mapping ...")
    Bulk Fill No Mapping (Equipped)
    Bulk Fill No Mapping (Unequipped)
    VT1.5 Async
   DS3
     TU-12 Async
     TU-3 Async
    140 Mb/s
 Item ..._VT_GROUP ("VT Under Test ...")
    VT :1
     VT :28
    Next
    Previous
    TU-3:1
    TU-3:2
    TU-3:3
    All TU-3s
   TUG-3:1 TUG-3:2
    TUG-3:3
    All TU-12s
 Item ..._TU_TU12_CHANNEL ("VT Under Test ...")
    TU-12:1 TUG-2:1 TU-12:1
     TU-12:2 TUG-2:1 TU-12:2
     TU-12:3 TU-G2:1 TU-12:3
     TU-12:4 TUG-2:2 TU-12:1
     -more- 1 of 6
    TU-12:5 TUG-2:2 TU-12:2
    TU-12:6 TUG-2:2 TU-12:3
    TU-12:7 TUG-2:3 TU-12:1
    TU-12:8 TUG-2:3 TU-12:2
      -more- 2 of 6
    TU-12:9 TUG-2:3 TU-12:3
    TU-12:10 TUG-2:4 TU-12:1
     TU-12:11 TUG-2:4 TU-12:2
    TU-12:12 TUG-2:4 TU-12:3
     -more- 3 of 6
    TU-12:13 TUG-2:5 TU-12:1
    TU-12:14 TUG-2:5 TU-12:2
     TU-12:15 TUG-2:5 TU-12:3
    TU-12:16 TUG-2:6 TU-12:1
      -more- 4 of 6
     TU-12:17 TUG-2:6 TU-12:2
    TU-12:18 TUG-2:6 TU-12:3
    TU-12:19 TUG-2:7 TU-12:1
    TU-12:20 TUG-2:7 TU-12:2
     -more- 5 of 6
     TU-12:21 TUG-2:7 TU-12:3
      -more- 6 of 6
 Item ..._VT_FRAMING ("Payload ...")
```

```
 DS1 Ext Add
     DS1 Unframed
     DS1 SF (D4)
     DS1 ESF
     140Mb/s Ext Add
     140Mb/s Unframed
     140Mb/s Framed
     2 Mb/s Ext Add (Balanced)
     2 Mb/s Ext Add (Unbalanced)
     2 Mb/s Unframed
     2 Mb/s PCM30 (CAS)
      -more- 1 of 2
     34 Mb/s
     34 Mb/s
     34 Mb/s
     DS3 Ext Add
     DS3 Unframed
     DS3 C-bit
     DS3 M13
     2 Mb/s PCM31
     2 Mb/s PCM30CRC (CAS)
     2 Mb/s PCM31CRC
      -more- 2 of 2
 Item ..._TEST_PATTERN ("Test Pattern ...")
     PRBS 2^23-1
     PRBS 2^20-1
     PRBS 2^15-1
     PRBS 2^9-1
      -more- 1 of 2
     PRBS 2^23-1
     PRBS 2^20-1
     PRBS 2^15-1
     PRBS 2^11-1
      -more- 1 of 3
     PRBS 2^23-1
     PRBS 2^20-1
     PRBS 2^15-1
     QRSS 2^20-1
      -more-
     All Ones
     All Zeros
     User Word
      -more- 2 of 2
     PRBS 2^9-1
     1 in 8
     All Ones
     All Zeros
      -more- 2 of 3
     PRBS 2^9-1
     All Ones
     All Zeros
     TS Idle
      -more-
     All Ones
     All Zeros
     1 in 8
     3 in 24
      -more-
     Set to 00000000
     Set to 11111111
     Default 10101010
     EDIT BYTE
     Predefined Patterns
     Edit 24 bits
     Edit 16 bits
     User Word 8 bit
```

```
 User Word 16 bit
     User Word 24 bit
      -more- 3 of 3
      1020 Hz 0 dBm
       -more-
     User Word 8 bit
     User Word 16 bit
     User Word 24 bit
       -more-
 Item ..._UBYTE ("Test Pattern ...")
      Set to 00000000
      Set to 11111111
     Default 10101010
     EDIT BYTE
     Predefined Patterns
     Edit 24 bits
     Edit 16 bits
     PRBS 2^23-1
     PRBS 2^20-1
     PRBS 2^15-1
     PRBS 2^9-1
       -more- 1 of 2
      PRBS 2^23-1
      PRBS 2^20-1
      PRBS 2^15-1
     PRBS 2^11-1
      -more- 1 of 3
      PRBS 2^23-1
     PRBS 2^20-1
 PRBS 2^15-1
 QRSS 2^20-1
       -more-
     All Ones
     All Zeros
     User Word
       -more- 2 of 2
     PRBS 2^9-1
     1 in 8
     All Ones
     All Zeros
       -more- 2 of 3
     PRBS 2^9-1
     All Ones
     All Zeros
     TS Idle
       -more-
     All Ones
     All Zeros
     1 in 8
      3 in 24
      -more-
      User Word 8 bit
     User Word 16 bit
     User Word 24 bit
       -more- 3 of 3
     1020 Hz 0 dBm
       -more-
      User Word 8 bit
     User Word 16 bit
     User Word 24 bit
       -more-
 Item ..._VT_BACKGROUND_PATTERN ("Background Pattern ...")
      QRSS 2^20-1
      Idle (11010101)
      PRBS 2^15-1
```
Idle

```
 Item ..._TX_RX ("Tx/Rx Settings ...")
 Independ- ent
     Coupled
     Through Mode
=============================================
```
----P\_TX\_SETTINGS\_THROUGH\_MODE\_PARAM1---- The test set is in Through Mode. The transmitted signal is identical to the received signal. Transmitter changes will have no effect in this mode.

Tx/Rx Settings ............. Independent

----------------------

 Item TX\_SETTINGS\_SELECT\_THROUGH\_MODE\_TX\_RX ("Tx/Rx Settings ...") Independ- ent Coupled Through Mode =============================================

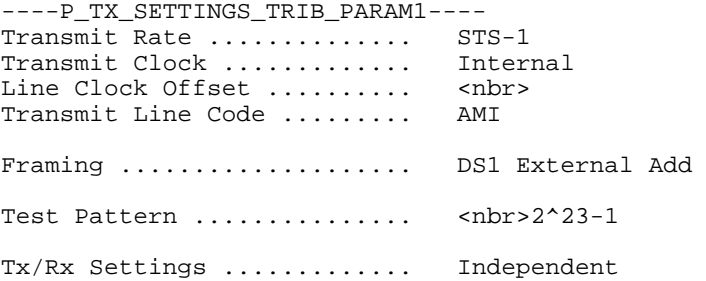

----------------------

```
 Item TX_SETTINGS_SELECT_TRIB_RATE ("Transmit Rate ...")
     STS-1
     STS-3
    OC-1OC-3 -more- 1 of 2
     STM-1E (Electrical)
     STM-1 (Optical)
     STM-4 (Optical)
     1 of 2
      -more- 1 of 3
     OC-12
     DS1
     DS3
     -more- 2 of 2
     STM-0E
     STM-0
      -more- 2 of 3
     2 Mb/s Balanced
     2 Mb/s Unbalance
     34 Mb/s
     140 Mb/s
      -more- 3 of 3
 Item TX_SETTINGS_SELECT_TRIB_CLOCK ("Transmit Clock ...")
     Internal
     Recovered
     External 2 Mb/s 2 MHz
     External 1.5 Mb/s BITS
     External DSn
 Item TX_POINTERS_TIMING_TRIBUTARY_OFFSET ("Line Clock Offset ...")
     Max +100ppm
     Stress +4.6ppm
     Stress -4.6ppm
     Default 0ppm
     USER DEFINED
 Item TX_SETTINGS_SELECT_LINE_CODE ("Transmit Line Code ...")
     AMI
     B8ZS
 Item TX_SETTINGS_SELECT_TRIBUTARY_FRAMING ("Framing ...")
     DS1 Unframed
     DS1 SF (D4)
     DS1 ESF
```
 2 Mb/s Unframed 2 Mb/s PCM30 (CAS) 2 Mb/s PCM31 2 Mb/s PCM30CRC (CAS) 2 Mb/s PCM31CRC 34 Mb/s 34 Mb/s Framed 140 Mb/s 140 Mb/s DS3 DS3 C-bit DS3 M13 Item TX\_SETTINGS\_SELECT\_TRIB\_TEST\_PATTERN ("Test Pattern ...") PRBS 2^23-1 PRBS 2^20-1 PRBS 2^15-1 PRBS 2^9-1 -more- 1 of 2 PRBS 2^23-1 PRBS 2^20-1 PRBS 2^15-1 PRBS 2^11-1 -more- 1 of 3 PRBS 2^23-1 PRBS 2^20-1 PRBS 2^15-1 QRSS 2^20-1 -more- All Ones All Zeros User Word -more- 2 of 2 PRBS 2^9-1 1 in 8 All Ones All Zeros -more- 2 of 3 PRBS 2^9-1 All Ones All Zeros TS Idle -more- All Ones All Zeros 1 in 8 3 in 24 -more- Set to 00000000 Set to 11111111 Default 10101010 EDIT BYTE Predefined Patterns Edit 24 bits Edit 16 bits User Word 8 bit User Word 16 bit User Word 24 bit -more- 3 of 3 1020 Hz 0 dBm -more- User Word 8 bit User Word 16 bit User Word 24 bit -more- Item TX\_SETTINGS\_SELECT\_TRIB\_UBYTE ("Test Pattern ...")

 Set to 00000000 Set to 11111111 Default 10101010 EDIT BYTE Predefined Patterns Edit 24 bits Edit 16 bits PRBS 2^23-1 PRBS 2^20-1 PRBS 2^15-1 PRBS 2^9-1 -more- 1 of 2 PRBS 2^23-1 PRBS 2^20-1 PRBS 2^15-1 PRBS 2^11-1 -more- 1 of 3 PRBS 2^23-1 PRBS 2^20-1 PRBS 2^15-1 QRSS 2^20-1 -more- All Ones All Zeros User Word -more- 2 of 2 PRBS 2^9-1 1 in 8 All Ones All Zeros -more- 2 of 3 PRBS 2^9-1 All Ones All Zeros TS Idle -more- All Ones All Zeros 1 in 8 3 in 24 -more- User Word 8 bit User Word 16 bit User Word 24 bit -more- 3 of 3 1020 Hz 0 dBm -more- User Word 8 bit User Word 16 bit User Word 24 bit -more- Item TX\_SETTINGS\_SELECT\_TRIB\_TX\_RX ("Tx/Rx Settings ...") Independ- ent Coupled Through Mode =============================================
----P\_TX\_TRANSPORT\_OVERHEAD\_PARAM1----<br>Transmitting <var> STS-1 :  $STS-1:1$  under test<br> $STS-1:1$ Showing Overhead for ....... External Add ............... None J0 RS Trace ................ Tek CTS 850 S1 Sync. Status Message .... Quality Unknown Column ? Column ? Column ? <var <nbr> <var <nbr> <var <nbr> <var <nbr> <var <nbr> <var <nbr> <var <nbr> <var <nbr> <var <nbr> <var <nbr> <var <nbr> <var <npr </ <var <nbr> <var <nbr> <var <nbr> %<rar <nbr> <var <nbr> <var <nbr> <var <nbr> <var <nbr> <var <nbr> <var <nbr> <var <nbr> <var <nbr> <var <nbr> <var <nbr> <var <nbr> <var <nbr %<rar <nbr> <var <nbr> <var <nbr> <var <nbr> <var <nbr> <var <nbr> <var <nbr> <var <nbr> <var <nbr> <var <nbr> <var <nbr> <var <nbr> <var <nbr <var <nbr> <var <nbr> <var <nbr> %<rar <nbr> <var <nbr> <var <nbr> <var <nbr> <var <nbr> <var <nbr> <var <nbr> <var <nbr> <var <nbr> <var <nbr> <var <nbr> <var <nbr> <var <nbr> <var <nbr <var <nbr> <var <nbr> <var <nbr> <var <nbr> <var <nbr> <var <nbr> <var <nbr> <var <nbr> <var <nbr> ---------------------- Item ...\_COLUMNS\_HIF STS-1 :1 STS-1 :2 STS-1 :3 STS-1 :4 -more- 1 of 3 AU-4 :1 cols 1,4,7 AU-4 :1 cols 2,5,8 AU-4 :1 cols 3,6,9 AU-4 :2 cols 1,4,7 STS-3c :1 STS-3c :1 STS-3c :1 STS-3c :2 STS-1 :5  $STS-1 : 6$  STS-1 :7 STS-1 :8 -more- 2 of 3

 AU-4 :3 cols 1,4,7 AU-4 :3 cols 2,5,8 STS-3c :2 STS-3c :2 STS-3c :3 STS-3c :3 STS-1 :10 STS-1 :11 STS-1 :12

## -more- 3 of 3 AU-4 :3 cols 3,6,9 AU-4 :4 cols 1,4,7 AU-4 :4 cols 2,5,8 AU-4 :4 cols 3,6,9 STS-3c :3 STS-3c :4 STS-3c :4 STS-3c :4 Item ...\_EXTERNAL\_ADD ("External Add ...") None D1-D3

```
 D4-D12
F1
```
STS-1 :9

 AU-4 :2 cols 2,5,8 AU-4 :2 cols 3,6,9

 -more- 1 of 2  $E.1$  E2 E1 from Handset E2 from Handset -more- 2 of 2 Item TX\_TRANSPORT\_OVERHEAD\_TRACE\_J0 ("J0 RS Trace ...") Disable Trace Enable Trace Null Trace Default Trace EDIT TRACE Item TX\_TRANSPORT\_OVERHEAD\_S1\_MESSAGE ("S1 Sync. Status Message ...") Quality Unknown G.811 PRC G.812 Transit G.812 Local -more- 1 of 2 G.813 SETS Do Not Use -more- 2 of 2 Item SOURCE\_DATA\_OVERHEAD\_BYTENAME\_A1 Reset Overhead Set to 10101010 Set to 11111111 Default <number> EDIT BYTE Item SOURCE\_DATA\_OVERHEAD\_BYTENAME\_A2 Reset Overhead Set to 10101010 Set to 11111111 Default <number> EDIT BYTE Item SOURCE\_DATA\_OVERHEAD\_BYTENAME\_C1 Reset Overhead Set to 10101010 Set to 11111111 Default <number> EDIT BYTE Item SOURCE\_DATA\_OVERHEAD\_BYTENAME\_B1 Item SOURCE\_DATA\_OVERHEAD\_BYTENAME\_E1 Reset Overhead Set to 10101010 Set to 11111111 Default <number> EDIT BYTE Item SOURCE\_DATA\_OVERHEAD\_BYTENAME\_F1 Reset Overhead Set to 10101010 Set to 11111111 Default <number> EDIT BYTE Item SOURCE\_DATA\_OVERHEAD\_BYTENAME\_D1 Reset Overhead Set to 10101010 Set to 11111111 Default <number> EDIT BYTE

 Item SOURCE\_DATA\_OVERHEAD\_BYTENAME\_D2 Reset Overhead Set to 10101010 Set to 11111111 Default <number> EDIT BYTE Item SOURCE\_DATA\_OVERHEAD\_BYTENAME\_D3 Reset Overhead Set to 10101010 Set to 11111111 Default <number> EDIT BYTE Item SOURCE\_DATA\_OVERHEAD\_BYTENAME\_H1 Reset Overhead Set to 10101010 Set to 11111111 Default <number> EDIT BYTE Item SOURCE\_DATA\_OVERHEAD\_BYTENAME\_H2 Reset Overhead Set to 10101010 Set to 11111111 Default <number> EDIT BYTE Item SOURCE\_DATA\_OVERHEAD\_BYTENAME\_H3 Item SOURCE\_DATA\_OVERHEAD\_BYTENAME\_B2 Item SOURCE\_DATA\_OVERHEAD\_BYTENAME\_K1 Reset Overhead Set to 10101010 Set to 11111111 Default <number> EDIT BYTE Item SOURCE\_DATA\_OVERHEAD\_BYTENAME\_K2 Reset Overhead Set to 10101010 Set to 11111111 Default <number> EDIT BYTE Item SOURCE\_DATA\_OVERHEAD\_BYTENAME\_D4 Reset Overhead Set to 10101010 Set to 11111111 Default <number> EDIT BYTE Item SOURCE\_DATA\_OVERHEAD\_BYTENAME\_D5 Reset Overhead Set to 10101010 Set to 11111111 Default <number> EDIT BYTE Item SOURCE\_DATA\_OVERHEAD\_BYTENAME\_D6 Reset Overhead Set to 10101010 Set to 11111111 Default <number> EDIT BYTE

 Item SOURCE\_DATA\_OVERHEAD\_BYTENAME\_D7 Reset Overhead Set to 10101010 Set to 11111111 Default <number> EDIT BYTE Item SOURCE\_DATA\_OVERHEAD\_BYTENAME\_D8 Reset Overhead Set to 10101010 Set to 11111111 Default <number> EDIT BYTE Item SOURCE\_DATA\_OVERHEAD\_BYTENAME\_D9 Reset Overhead Set to 10101010 Set to 11111111 Default <number> EDIT BYTE Item SOURCE\_DATA\_OVERHEAD\_BYTENAME\_D10 Reset Overhead Set to 10101010 Set to 11111111 Default <number> EDIT BYTE Item SOURCE\_DATA\_OVERHEAD\_BYTENAME\_D11 Reset Overhead Set to 10101010 Set to 11111111 Default <number> EDIT BYTE Item SOURCE\_DATA\_OVERHEAD\_BYTENAME\_D12 Reset Overhead Set to 10101010 Set to 11111111 Default <number> EDIT BYTE Item SOURCE\_DATA\_OVERHEAD\_BYTENAME\_Z1 Reset Overhead Set to 10101010 Set to 11111111 Default <number> EDIT BYTE Item SOURCE\_DATA\_OVERHEAD\_BYTENAME\_Z2 Reset Overhead Set to 10101010 Set to 11111111 Default <number> EDIT BYTE Item SOURCE\_DATA\_OVERHEAD\_BYTENAME\_E2 Reset Overhead Set to 10101010 Set to 11111111 Default <number> EDIT BYTE =============================================

----P\_UTILITY\_CALIBRATION\_PARAM1---- Calibration Control ........ Ready Calibration System ......... Jitter Measurement Calibration Routine ..... All **STATUS**  <var> <var> Rate Generator Measurement STM-4 .................... Not available <var>  $\verb+STM-1+ \ldots+\ldots+\ldots+\verb+corx+> \qquad \qquad \verb+corx+>$  $STM-0$  ..................... <var> <var> 140 Mb/s .................. <var> <var> 34 Mb/s ................. <var> <var> 8 Mb/s .................... <var> <var> 2 Mb/s .................... <var> <var> ---------------------- Item UTILITY\_CALIBRATION\_CONTROL ("Calibration Control ...") Run Item UTILITY\_CALIBRATION\_SYSTEM ("Calibration System ...") Jitter Measure Jitter Generation Item UTILITY\_CALIBRATION\_ROUTINE ("Calibration Routine ...") All STM-0 STM-1 STM-4 -more- 1 of 3 All STM-0 STM-1  $STM-4$  All STM-0 STM-1 STM-4 -more- 1 of 2 2 Mb/s 34 Mb/s 45 Mb/s 140 Mb/s -more- 2 of 3 Analog Output -more- 2 of 2 2 Mb/s 34 Mb/s 45 Mb/s 140 Mb/s -more- 140 Mb/s Analysis Type ................................... Test Type ................................... Allocation ................................... Include UAS ............................. Limit ..... APO Multiplier ........................... Section ES ...... SES ...... Path ES ...... SES ...... Current Results Acceptable / Unacceptable / Degraded / Provisional / Pass / Fail / No Data Near End Far End RS MS HP LP G.826 G.826 / M.2100 / M.2101 SDH Allocation ................................... <number>

 PDH Allocation ................................... <number> No / Yes Limit ..... <number> Near End Far End Near End Far End RS 45 MS HP LP 140 34 8 2 140 Mb/s Analog Output -more- 3 of 3 =============================================

----P\_UTILITY\_DISK\_UTILITY\_PARAM1----

---------------------- =============================================

----P\_UTILITY\_INSTRUMENT\_CONFIG\_PARAM1---- Model: Serial Number: 000000000 Hardware Revision: Option Revision: Firmware Revision: Options: Interface Module: < Not Installed > Tributary Option: < Not Installed > Jitter Option: < Not Installed > Firmware Build Date:

----------------------

=============================================

----P\_UTILITY\_MISC\_SETTINGS\_PARAM1---- Display Brightness ......... High Beeper ..................... Off If ON, the beeper will sound when any error or alarm is detected in the received signal Current Date ............... DD-MMM-YY Current Time ............... HH:MM:SS Front Panel Controls ....... Enabled Menu Selection Knob Direction ................. Clockwise is Down<br>Action at Top/Bottom ..... Wrap Around Action at Top/Bottom ..... ---------------------- Item UTILITY MISC SETTINGS DISPLAY BRIGHTNESS ("Display Brightness ...") Low Medium High Item SYSTEM\_BEEP\_CONTROL ("Beeper ...") On Off Item UTILITY\_SYSTEM\_DATE ("Current Date ...") SET DATE Item UTILITY\_SYSTEM\_TIME ("Current Time ...") SET TIME Item LOCAL\_CONTROL\_LOCKOUT ("Front Panel Controls ...") Enabled Locked when Test Running Locked Item UTILITY KNOB MODE DIRECTION ("Direction ...") Clockwise Down Clockwise Up Item UTILITY\_KNOB\_MODE\_BEHAVIOR ("Action at Top/Bottom ...") Wrap Around Stop =============================================

58.

----P\_UTILITY\_PRINTER\_SETUP\_PARAM1----<br>Printer Type ............... Tek DPU-411 Printer Type ............... (No graphical data) RS-232: Baud Rate ................. 1200 Stop Bits ................. Parity ..................... None Flow Control .............. Hardware Print User & Company ....... Off User Name ................. Company Name .............. ---------------------- Item HCOPY\_DEVICE\_LANGUAGE ("Printer Type ...") Tek DPU-411 Epson Thinkjet ASCII Text -more- 1 of 2 To Disk BMP Format To Disk Ileaf Format To Disk EPS Format To Disk ASCII Text -more- 2 of 2 Item UTILITY\_PRINTER\_SETUP\_SERIAL\_BAUD ("Baud Rate ...") 1200 2400 4800 9600 Item UTILITY\_PRINTER\_SETUP\_SERIAL\_STOP ("Stop Bits ...") 1 2 Item UTILITY\_PRINTER\_SETUP\_SERIAL\_PARITY ("Parity ...") None Odd Even Item UTILITY\_PRINTER\_SETUP\_SERIAL\_HANDSHAKE ("Flow Control ...") None Software Hardware H/W & S/W Item UTILITY\_PRINTER\_SETUP\_TITLE\_CONTROL ("Print User & Company ...") Off On Item SYSTEM\_OPERATOR ("User Name ...") EDIT TEXT Item SYSTEM\_OWNER ("Company Name ...") EDIT TEXT =============================================

----P\_UTILITY\_REMOTE\_CONTROL\_PARAM1---- GPIB Primary Address ....... RS-232: Baud Rate ................. 1200 Stop Bits ................. 1 Parity .................... Hardware Handshake ........ Off Software Handshake ........ None<br>Data Carrier Detect ....... Off Data Carrier Detect ....... Off<br>Tx Delay (Seconds) ........ <nbr> Tx Delay (Seconds) ........ <n<br>Tx Terminator ............. LF Tx Terminator ............. ---------------------- Item UTILITY REMOTE CONTROL GPIB ADDRESS ("GPIB Primary Address ...") Default 4 Inc Dec Offline Item SYSTEM\_SERIAL\_BAUD ("Baud Rate ...") 1200 2400 4800 9600 Item SYSTEM\_SERIAL\_STOP ("Stop Bits ...") 1 2 Item SYSTEM\_SERIAL\_PARITY ("Parity ...") None Odd Even Item SYSTEM\_SERIAL\_CONTROL\_RTS ("Hardware Handshake ...") Of f On Item SYSTEM\_SERIAL\_PACE ("Software Handshake ...") None Xon/Xoff Item SYSTEM\_SERIAL\_DCD ("Data Carrier Detect ...") Off On Item SYSTEM\_COMMUNICATE\_SERIAL\_TX\_DELAY ("Tx Delay (Seconds) ...") 0 1 5 Inc Dec Item SYSTEM\_SERIAL\_TX\_TERM ("Tx Terminator ...") LF CR CR/LF LF/CR =============================================

60.

----P\_UTILITY\_SELF\_TEST\_PARAM1---- Self Test Control .......... Ready Self Test Group ............ Power up Self Test Self Test Routine ....... All Self Test Loop control...... Once View Results ............... Last Test

PASSED

---------------------- Item UTILITY\_SELF\_TEST\_CONTROL ("Self Test Control ...") Run Abort Item DIAG\_SELECT\_GROUP ("Self Test Group ...") Self Test SYS Int. SYS Ext. -more- 1 of 4 / of 3 Protocol Bd Clock Bd O/E Mod. Tributary -more- 2 CPU Display Front Panel Disk -more- 3 Jitter -more- 4 500Hz 6.50kHz 65.0kHz 400kHz USER DEFINED 1.00kHz 25.0kHz 250kHz 5.00MHz 20.0Hz 2.40kHz 18.0kHz 100kHz 20Hz 400Hz 3.0kHz 400kHz 100Hz 1.00kHz 10.0kHz 800kHz 200Hz 500Hz 10.0kHz 3.50MHz

```
 10Hz
    2.30kHz
    60.0kHz
    400kHz
    Wideband
    Highband
    Fullband
Item DIAG_SELECT_ROUTINE ("Self Test Routine ...")
    All
Item DIAG_SELECT_ROUTINE_CPU ("Self Test Routine ...")
    All
    Interrupt
    I2C bus
    Clk/Cal
     -more- 1 of 2
    Floating Pt. Processor
    DUART
     -more- 2 of 2
Item DIAG_SELECT_ROUTINE_PROTOCOL ("Self Test Routine ...")
    All
    Misc Regs.
    SETI Regs.
    Proto Regs.
     -more- 1 of 4
    Flash Vpp
    Checksum
    ITX RAM
    IRX RAM
     -more- 2 of 4
    PRX RAM
    ADC
    Pwr Supply
    IRX Fifo
     -more- 3 of 4
    52 Loop
    155 Loop
    622 Loop
   VC4-4c -more- 4 of 4
Item DIAG_SELECT_ROUTINE_CLOCK ("Self Test Routine ...")
    All
    Int. Ref.
    Freq. Offs.
Item DIAG_SELECT_ROUTINE_OE ("Self Test Routine ...")
    All
    Status
    Ident.
    Access
     -more- 1 of 3
    Tx Opt Pwr
    Rx Level
    Int 52
    Ext 52
     -more- 2 of 3
    Int 155
    Ext 155
    Int 622
    Ext 622
     -more- 3 of 3
Item DIAG_SELECT_ROUTINE_DISPLAY ("Self Test Routine ...")
    All
```

```
 Video RAM
     Video DAC
    White Field
      -more- 1 of 3
     Grey Field
    White Box
    Test Grid
    Composite
      -more- 2 of 3
     Scroll
      -more- 3 of 3
Item DIAG_SELECT_ROUTINE_FPANEL ("Self Test Routine ...")
     All
     Internal
     LEDs
     Speaker
    Manual
Item DIAG_SELECT_ROUTINE_DISK ("Self Test Routine ...")
     Disk All
    Register
     Cache
    Counter
      -more- 1 of 2
     Controller
    Drive
    Fmt/Verify
    Dysan
      -more- 2 of 2
Item DIAG_SELECT_ROUTINE_TRIB ("Self Test Routine ...")
    All
     Flash Vpp
    Checksum
    Register Access
-more- 1 of 4
1 of 9 / 1 of 8
    DS1 Ring
    DS3 Ring
    DS1 Test Set
     DS3 Test Set
      -more- 2 of 4
     2Mbs (Balanced)
     2Mb Ring
     34Mb Ring
     45Mb Ring
      -more- 2 of 9 / 2 of 8
    DS1 Line Interface (Internal)
    DS3 Line Interface (Internal)
    DS1 Line Interface (External)
    DS3 Line Interface (External)
      -more- 3 of 4
     2Mb Test Set
     8Mb Test Set
     34Mb Test Set
     140Mb Test Set
     -more- 3 of 9 / 3 of 8
     VT1.5 Map Demap
    DS3 Map Demap
      -more- 4 of 4
     2Mb Line
     8Mb Line
     34Mb Line (Internal)
     140M Line (Internal)
      -more- 4 of 9 / 4 of 8
     2Mb Line (External)
```

```
 8Mb Line (External)
     34Mb Line (External)
     140M Line (External)
      -more- 5 of 9 / 5 of 8
    TU-12 Map/Demap
    TU-3(34) Map/Demap
    140 Map/Demap
     -more- 6 of 9 / 6 of 8
     TU-3(45) Map/Demap
    140 Map/Demap
     -more-
    Mux/Dmx E1Chan
    Mux/Dmx E2Chan
Mux/Dmx E3Chan
-more- 7 of 9 / 7 of 8
    Mux/Dmx E1Patt
    Mux/Dmx E2Patt
    Mux/Dmx E3Patt
     -more- 8 of 9 / 8 of 8
     45Mb Test Set
     45Mb Line
     45Mb Line (External)
     -more- 9 of 9
Item DIAG_SELECT_ROUTINE_JITTER ("Self Test Routine ...")
    All
    Register Access
    Flash Checksum
    FIFO
     -more- 1 of 6
    DAC Loop
    Divider A
    Track. PLL
    Clk Rec. (E1)
     -more- 2 of 6
    Clk Rec. (E2)
    Clk Rec. (E3)
    Clk Rec. (M45)
    Clk Rec. (E4/STM1)
     -more- 3 of 6
    Clk Rec. (STM0)
    Clk Rec. (STM4)
    Phase Detector
    PLL Locking
     -more- 4 of 6
    PLL Gain
    Analog Output
    LP Filter
    Wander Loop
     -more- 5 of 6
    Jitter Loop
    Jitter Gen.
      -more- 6 of 6
Item DIAG_SELECT_ROUTINE_MFG_RV ("Self Test Routine ...")
    All
Item DIAG_SELECT_ROUTINE_MFG_RTC ("Self Test Routine ...")
    All
Item DIAG_LOOP ("Self Test Loop control...")
     Once
     Ten
     Thousand
    Until Error
    Forever
```
 Item UTILITY\_SELF\_TEST\_RESULTS ("View Results ...") Print Log Save Log to Disk Error Log Page Up 1 of 1 Page Down =============================================